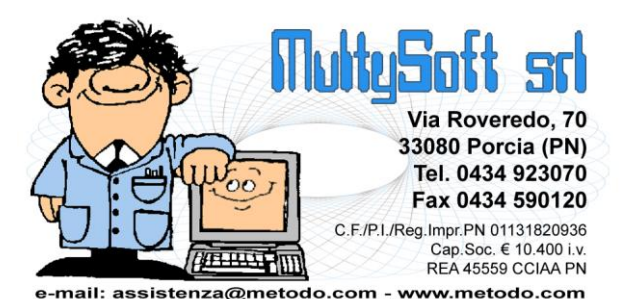

# **Metodo 2018**

**v.2.98**

**Novità della Versione (per build)**

# **Build N**° **683 del 18/05/2018:**

- **1.** \* Corretta errata impossibilità di emissione fatt. imm. alla PA se attiva fatturazione B2B *(D.d.T./Fatturazione)*
- **2.** \* Corretto errore in Distinta Provvigioni se numero cliente maggiore di 32767 *(D.d.T./Fatturazione)*
- **3.** \* Corretto errore in ricerca registrazioni mag. per data *(Magazzino)*
- **4.** \* Corretto errore in stampa etichette magazzino da carico da documento *(Magazzino)*

# **Build N**° **682 del 20/04/2018:**

- **5.** \* Riferimento amministrazione (2.2.1.15) su riga in fattura elettronica *(D.d.T./Fatturazione)*
- **6.** \* Flag x tipo documento "regime margine/iva non esposta" in fattura immediata *(D.d.T./Fatturazione)*
- **7.** \* Possibilità di forzare come "non inviato" un DdT esportato via FTP/WEB *(Utilità/Varie)*
- **8.** \* Corretto possibile "EComponentError" su "piano ammortamento" di un cespite *(Contabilità/Iva)*
- **9.** \* Corretto possibile errore in determinazione VP2/VP3 se IVA esigibilità differita *(Stampe IVA/Contabilità)*
- **10.** \* Corretto errata proposta trimestre "5" in comunicazione liq. periodica *(Stampe IVA/Contabilità)*

# **Build N**° **681 del 20/03/2018:**

- **11.** \* Messaggi di elaborazione in corso in preselezione ordini (da DdT/Ft.Imm.) *(Ordini/Preventivi)*
- 12. **中** \* Riporto "Rif.Vs.Ordine" se opzione "prima degli articoli" *(Ordini/Preventivi)*<br>13. 中 \* Nuovi riordini in gestione ordini *(Ordini/Preventivi)*
- **13.** \* Nuovi riordini in gestione ordini *(Ordini/Preventivi)*
- **14.** \* Migliorie in "copia righe da altro ordine/preventivo" *(Ordini/Preventivi)*
- **15.** \* Comunicazione dati fatture: gestito split 1000 documenti per nominativo *(Stampe IVA/Contabilità)*
- **16.** \* Fatture Vendita "Regime del margine/IVA non esposta" *(Stampe IVA/Contabilità)*
- **17.** \* Bloccato accesso a "Vecchio spesometro" su aziende con "anno IVA" antecedente al 2017 *(Stampe IVA/Contabilità)*
- **18.** \* Comunicazione Liquidazioni periodiche IVA 2018 (a seguito modifiche del 21.03.2018) *(Stampe IVA/Contabilità)*
- **19.** \* Importazione ordini clienti via FTP *(Utilità/Varie)*
- **20.** \* Migliorie procedura esportazione DdT personalizzata *(Utilità/Varie)*
- **21.** \* Corretto errata segnalazione errore "F05" se non presente il campo "nazione" *(Anagrafiche)*
- **22.** \* Corretto possibile range check error in lettura progressivi cli./for. *(Anagrafiche)*
- **23.** \* Corretto errore su controllo partite iva austriache in immissione movimenti INTRA *(Contabilità/Iva)*
- **24.** \* Corretta errata dicitura "Moldovia" in "Moldavia" su archivio nazioni *(Database C/S)*
- **25.** \* Corretto possibile errore in copia articoli distinta base da altro ordine/preventivo *(Ordini/Preventivi)*
- **26.** \* Corretta errata possibilità di cambio articolo in fase di evasione ordine *(Ordini/Preventivi)*
- **27.** \* Corretto errore in comunicazione dati fatture "semestrale" *(Stampe IVA/Contabilità)*
- **28.** \* Corretto errata indicazione id.fiscale clienti INTRA in comunicazione fatture *(Stampe IVA/Contabilità)*

# **Build N**° **680 del 26/02/2018:**

- **29.** \* Partita IVA irlandese di 8 o 9 caratteri *(Anagrafiche)*
- **30.** \* Maggior dettaglio su riepilogo cessioni in esenzione *(D.d.T./Fatturazione)*
- **31.** \* Aggiunti ulteriori riordini in "Situazione movimenti CONAI" *(D.d.T./Fatturazione)*
- **32.** \* Corretto mancata estrapolazione cli./for. in incasso/pagamento partite *(Contabilità/Iva)*
- **33.** \* Corretto possibile range check error in bilanci su ditta con migliaia di clienti *(Contabilità/Iva)*
- **34.** \* Corretto errore non bloccante in generazione file CU *(Contabilità/Iva)*
- **35.** \* In generazione file XML fatture PA il numero documento non riportava eventuali prefissi/suffissi *(D.d.T./Fatturazione)*
- **36.** \* Corretto errore in ricerca codice a barre su codici multipli *(Magazzino)*
- **37.** \* Corretto possibile problema su compilazione del CUP nel file dei bonifici *(Scadenzario/Incassi/Pagamenti)*
- **38.** \* Corretto errata stampa campi aggiuntivi con decimali *(Scadenzario/Incassi/Pagamenti)*

# **Build N**° **679 del 15/02/2018:**

- **39.** \* Piccole migliorie in ricerca causali contabili *(Contabilità/Iva)*
- **40.** \* Aggiornamento "nomenclatura combinata" a febbraio 2018 *(Contabilità/Iva)*
- **41.** \* Gestione spedizioni (x stampa etichette corrieri) *(Magazzino)*
- **42.** \* Corretto errore in inserimento ulteriori destinazioni diverse se non attive cond.vend./acq.avanzate *(Anagrafiche)*
- **43.** \* Corretto troncamento colonna PL in Tabulato Corrispettivi *(Contabilità/Iva)*
- **44.** \* Corretta errata compilazione saldo partita x storno iva se nota accredito in split payment *(D.d.T./Fatturazione)*
- **45.** \* Corretto possibile errore in variazione "data fine utilizzo" su articoli magazzino *(Magazzino)*
- **46.** \* Corretta errata visualizzazione campi aggiuntivi di tipo "data" su situazioni scadenzario *(Scadenzario/Incassi/Pagamenti)*
- **47.** \* Corrette date incomplete in stampa partite aperte *(Stampe IVA/Contabilità)*

## **Build N**° **678 del 17/01/2018:**

- **48.** Modifica Notes in richiamo anagrafica da documento (F7) *(Anagrafiche)*
- **49.** Fatture riepilogative (tipo documento "TD12") *(Contabilità/Iva)*
- **50.** Modello CU 2018 *(Contabilità/Iva)*
- **51.** Allargata descrizione a 50 caratteri in "Gestione Causali Contabili" *(Contabilità/Iva)*
- **52.** Allargata descrizione registrazione "giroconto iva" reverse charge a 50 caratteri *(Contabilità/Iva)*
- **53.** Allargata descrizione "Inc./Pag. Fatture" a 50 caratteri *(Contabilità/Iva)*
- **54.** Allargata "descrizione cont.su s/conto controp." x riba cli. e bonifici for. in archivio banche *(Contabilità/Iva)*
- **55.** Allargata colonna num.documento in stampa partitari *(Contabilità/Iva)*
- **56.** Segnalazione, allo start, di eventuali aggiornamenti degli archivi di supporto *(Database C/S)*
- **57.** Aggiornamento database ISTAT comuni a gennaio 2018 *(Database C/S)*
- **58.** Nuovi campi da "ordine" su registrazioni magazzino *(Magazzino)*
- **59.** Carico magazzino da ordine cliente (attivo solo su richiesta) *(Magazzino)*
- **60.** Comunicazione dati fatture 2018 (c.d. spesometro "light") *(Stampe IVA/Contabilità)*
- **61.** Corretta estrapolazione parziale dati in Tabulati Registrazioni Magazzino *(Magazzino)*
- **62.** Corretto problema visualizzazione finestra per trasferimento fatture autotrasportatori *(Stampe IVA/Contabilità)*
- **63.** Corretto possibile errore invio email con Ms Outlook a 32bit *(Utilità/Varie)*

# **Build N**° **677 del 08/01/2018:**

- **64.** \*\* Carattere "\" in ragione sociale cli./for. *(Anagrafiche)*
- **65.** \*\* Corretto errato totale "fatture in sospensione" su Liq.Globale Annua e Denuncia annuale IVA *(Stampe IVA/Contabilità)*
- **66.** \*\* Corretta errata proposta "date" su liquidazione trimestre 4 *(Stampe IVA/Contabilità)*
- **67.** \*\* Corretto errato importo IVA proposto su F24 ultimo periodo *(Stampe IVA/Contabilità)*
- **68.** \*\* Corretto errore in apertura fornitori su documento *(Utilità/Varie)*

# **Build N**° **676 del 22/12/2017:**

- **69. •** \*\* Messaggio impossibilità di stampa conf.ord. se chiesti allegati ma inesistenti *(Ordini/Preventivi)*<br> **70.** • Elaborazione archivi "Prestazioni Servizi" su previsione incassi pa
- **70.** \*\* Elaborazione archivi "Prestazioni Servizi" su previsione incassi pagamenti *(Scadenzario/Incassi/Pagamenti)*
- **71.** \*\* Corretto errore selezione rappresentanti in stat. x articolo *(D.d.T./Fatturazione)*
- **72.** \*\* Corretto possibile errore in apertura ordini se contestuale a creazione ditta nuovo anno *(Utilità/Varie)*
- **73.** \*\* Corretto errato calcolo giacenze in apertura magazzino se presenti registrazioni "statistiche" *(Utilità/Varie)*

# **Build N**° **675 del 06/12/2017:**

- **74.** \*\* Nuovi riordini in Statistica Vendite per Rappresentante *(Magazzino)*
- **75.** \*\* Visualizzazione "Vs.cod.ordine" in gestione ordini cli./for. *(Ordini/Preventivi)*
- **76.** \*\* Ricerca e riordino su campo "Vs.Codice Ordine" *(Ordini/Preventivi)*
- **77.**  $*$ <sup>\*\*</sup> Inibito salvataggio ultima causale scarico utilizzata a livello di riga (se presente apposito campo) *(D.d.T./Fatturazione)*
- **78.** \*\* Corretto possibile blocco in stampa distinta di carico *(D.d.T./Fatturazione)*
- **79.** \*\* Corretto errata totalizzazione IVA in flussi incassi/pagamenti *(Ordini/Preventivi)*
- **80.** \*\* Corretto errore in liq.di saldo se periodo prec. a debito e liq.di acconto al 20/12 a cred. *(Stampe IVA/Contabilità)*
- **81.** \*\* Corretto mancato riporto credito IVA anno precedente *(Utilità/Varie)*

# **Build N**° **674 del 27/11/2017:**

- **82.** \*\* Aggiornamento archivi CAP, ISTAT, ABICAB a fine 2017 *(Database C/S)*
- 83. **\*\*** \*\* Migliorie in gestione acconto e saldo IVA su liquidazione ultimo periodo *(Stampe IVA/Contabilità)*
- **84.** \*\* Allargata visualizzazione campo abi-cab in anagrafica cli./for. *(Anagrafiche)*
- **85.** \*\* Eliminato inutile messaggio se fatture "non in sospensione" *(D.d.T./Fatturazione)*
- **86.** \*\* Corretta errata compilazione campi righe descrittive su documenti di carico *(Magazzino)*
- **87.** \*\* Corretta errata lettura corrispettivi su liquidazione "a saldo" di dicembre *(Stampe IVA/Contabilità)*

# **Build N**° **673 del 23/10/2017:**

- **88.** \*\* Migliorie su gestione numero documento vendite in casi particolari *(Contabilità/Iva)*
- **89.** \*\* Corretta mancanza pulsante invio e-mail in campo PEC *(Anagrafiche)*
- **90.** \*\* Ampliata descrizione a 50 caratteri in registrazione insoluto *(Contabilità/Iva)*
- **91.** \*\* Corretto possibile Access Violation in stampa statistica reg.iva con sist. ricerca *(Stampe IVA/Contabilità)*
- **92.** \*\* Corretto blocco obsoleto su vecchi progressivi *(Utilità/Varie)*

#### **Build N**° **672 del 02/10/2017:**

- **93.** \*\* Eliminato controllo "congruità documento" ft.acq.da San Marino in comunicazione fatture *(Stampe IVA/Contabilità)*
- **94.** \*\* Suddivisione file comunicazione trimestrale fatture se maggiore di 5Mb *(Stampe IVA/Contabilità)*
- **95.** \*\* Aggiornamento massivo archivi aziende ove possibile *(Utilità/Varie)*
- **96.**  $*$ <sup>\*</sup> Corretto troncamento descrizione contropartita in reg. ft. acq./vend. *(Contabilità/Iva)*
- **97.** \*\* Ampliata descrizione a 50 in "Pag.Partite For./Inc.Partite Cli." *(Contabilità/Iva)*
- **98.**  $*$ <sup>\*</sup> Corretto errato salvataggio % sconto in righe carico da prod. derivante da emissione DdT *(D.d.T./Fatturazione)*
- **99.** \*\* Corretto errore in lettura dati anni precedenti nel Riep.vendite periodico su più anni *(Magazzino)*
- **100.** \*\* Corretto errore selezione anni in Riepilogo vendite periodico *(Magazzino)*
- **101.** \*\* Corretto possibile access violation in stampa controllo comunicazione fatture *(Stampe IVA/Contabilità)*

# **Build N**° **671 del 22/09/2017:**

- **102.** \*\* Migliorie alla stampa controllo fatture da comunicare *(Stampe IVA/Contabilità)* **103.** \*\* Natura esenzione in fatture reverse charge "miste" *(Stampe IVA/Contabilità)* **104.** \*\* Nuovi controlli e gestione casi particolari "identificativi IVA" in comunicazione fatture *(Stampe IVA/Contabilità)* **105.** \*\* Annullamento globale trasmissione file comunicazione trimestrale fatture *(Stampe IVA/Contabilità)* **106.** \*\* Possibilità di importare ft.cli.da file .txt con data di reg. uguale a data doc. *(Utilità/Varie)* **107.** \*\* Corretto possibile archivio in uso incrociato in duplicazione articolo *(Magazzino)* **108.** \*\* Corretta errata creazione nuovo file per trasmissioni fatture aggiuntive *(Stampe IVA/Contabilità)*
- **109.** \*\* Corretto mancato aggancio stampanti predefinite in Windows Server 2016 *(Utilità/Varie)*

# **Build N**° **670 del 14/09/2017:**

**110.** \*\* Controlli in gestione anagrafica cliente/fornitore *(Anagrafiche)*

- **111.** \*\* Migliorie in duplicazione articolo su stesso magazzino *(Magazzino)*
- **112.** \*\* Totali in stampa controllo fatture da comunicare *(Stampe IVA/Contabilità)*
- **113.** \*\* Controllo mancanza p.iva in comunicazione fatture acquisto *(Stampe IVA/Contabilità)*
- **114.** \*\* Controllo mancanza codice fiscale azienda in preparazione comunic. fatture *(Stampe IVA/Contabilità)*
- **115.** \*\* Migliorie gestione flag "esigibilità IVA" in comunicazione fatture *(Stampe IVA/Contabilità)*
- **116.** \*\* Adeguamento lettera E/Conto ai campi allargati e migliorie varie *(Stampe IVA/Contabilità)*
- **117.** \*\* Stampa "natura" in elenco esenzioni *(Utilità/Varie)*
- **118.** \*\* Aggiornamento archivio nazioni versione 1709 *(Utilità/Varie)*
- **119.** \*\* Corretto mancata visualizzazione P.IVA fornitore in imm.ft. reverse charge *(Contabilità/Iva)*
- **120.** \*\* Corretto errato troncamento num.doc. in pagamento partite fornitori *(Contabilità/Iva)*
- **121.** \*\* Corretta imperfezione su saldi precedenti in lettera E/C *(Contabilità/Iva)*
- **122.** \*\* Corretto mancata memorizzazione fornitore estero su ft.acq.bolla doganale se già liquidata *(Contabilità/Iva)*
- **123.** \*\* Corretto possibile Access violation in creazione articolo *(Magazzino)*
- **124.** \*\* Corretto errore SQL in duplicazione art su stesso magazzino *(Magazzino)*
- 125. **\*\*** Corretto troncamento numero documento in situazione impegni scadenze *(Scadenzario/Incassi/Pagamenti)*
- **126.** \*\* Corretto possibile "Invalid pointer operation" all'ingresso finestra prep.com.fatture *(Stampe IVA/Contabilità)*
- **127.** \*\* Corretto possibile EDOMParseError in preparazione file comunicazione fatture *(Stampe IVA/Contabilità)*
- **128.** \*\* Corretta errata memorizzazione movimenti magazzino importati da file .TXT *(Stampe IVA/Contabilità)*
- **129.** \*\* Corretto possibile errore segni negativi in note accredito su comunicazione fatture *(Stampe IVA/Contabilità)*
- 130. \*\*\*\*\*\* Corretta mancata indicazione P.IVA in file comunic.ft.per acq.da forn.con solo C.F. che inizia con 8 o 9 *(Stampe IVA/Contabilità)*
- **131.** \*\* Corretto errato "saldo operazioni precedenti" in E/C contabile con data iniziale e saldo provv.coll. *(Stampe IVA/Contabilità)*

## **Build N**° **669 del 07/09/2017:**

- **132.** \*\* Migliorie su stampa controllo dati anagrafici *(Anagrafiche)*
- **133.** \*\* Piccole migliorie per agevolare comunicazione trimestrale fatture *(Stampe IVA/Contabilità)*
- **134.** \*\* Visualizzazione "numero riga" su file XML comunicazione fatture *(Stampe IVA/Contabilità)*
- 135. **\*** \*\*\* Corretto possibile Access Violation in immissione cli./for. *(Anagrafiche)*
- **136.** \*\* Corretto possibile Access Violation in ricerca cli./for. *(Anagrafiche)*
- **137.** \*\* Corretto errata visualizzazione dati file liquidazione *(Stampe IVA/Contabilità)*
- **138.** \*\* Corretta data anomala su riga "saldo provv. collegato" in E/Conto *(Stampe IVA/Contabilità)*
- **139.** \*\* Corretto troncamento id fiscale estero in file comunicazione fatture *(Stampe IVA/Contabilità)*
- **140.** \*\* Corretto errore in comunicazione fatture a 0 *(Stampe IVA/Contabilità)*
- **141.** \*\* Corretto problema in consolidamento file XML comunicazione fatture *(Stampe IVA/Contabilità)*

\* Novità realizzata dopo il primo rilascio della versione attuale (2.98)

\*\* Novità realizzata già nella versione 2.97 che era presente in internet successivamente alla data del rilascio ufficiale.

# **Build N**°**683**

# **1. Corretta errata impossibilità di emissione fatt. imm. alla PA se attiva fatturazione B2B**

*D.d.T./Fatturazione (Fatturazione PA)*

Attivando la fatturazione B2B (generazione file XML per tutti e non solo per le PA) il programma, erroneamente, impediva l'immissione di una fattura immediata alla PA.

# **2. Corretto errore in Distinta Provvigioni se numero cliente maggiore di 32767**

*D.d.T./Fatturazione (Distinte Provvigioni)*

Sono stati risolti alcuni problemi legati alla memorizzazione e gestione delle distinte provvigioni se relative ad anagrafiche clienti con numero di immissione maggiore di 32767.

# **3. Corretto errore in ricerca registrazioni mag. per data**

#### *Magazzino (Gestione Magazzino)*

In gestione registrazioni di magazzino, se si sceglieva di filtrare i movimenti da visualizzare ("solo carichi" o "solo scarichi"), si riordinava per data reg. e poi si eseguiva una ricerca tramite il pulsante "vai al", in alcuni casi il programma non trovava la data indicata e posizionava il cursore sull'ultima registrazione.

Questo poteva capitare, ad esempio, se il primo movimento corrispondente alla data in questione era di tipologia diversa da quella visualizzata (es.: si visualizzavano "solo i carichi" ma, nella data indicata, c'erano solo movimenti di "scarico"). In ogni caso il problema non si verificava se si visualizzavano "tutte le registrazioni".

#### **4. Corretto errore in stampa etichette magazzino da carico da documento**

## *Magazzino (Varie Mag./Fatt.)*

Tentando la stampa delle etichette articoli dalla procedura "carico magazzino da documento", se il modulo personalizzato conteneva la stampa della quantità con l'opzione per modificarla ai soli fini del numero etichette da stampare, il programma poteva generare un errore del tipo range check error.

# **Build N**°**682**

# **5. Riferimento amministrazione (2.2.1.15) su riga in fattura elettronica**

#### *D.d.T./Fatturazione (Fatturazione PA)*

Nella generazione del file XML della fattura elettronica è stata prevista la possibilità di inserire anche il campo <RiferimentoAmministrazione> (2.2.1.15) nel dettaglio dei beni e servizi forniti. Ciò necessita di una specifica modifica al proprio tracciato DdT (o Fatture Immediate) che, se necessario, dovrà essere richiesto al servizio di assistenza software.

Il programma prevede anche il passaggio di tale dato dall'ordine (per chi utilizzasse gli ordini); anche in questo caso il tracciato di input deve contenere il campo specifico a livello di riga (variazione da richiedere eventualmente al servizio di assistenza).

#### **6. Flag x tipo documento "regime margine/iva non esposta" in fattura immediata**

# *D.d.T./Fatturazione (Fatturazione Immediata)*

Nell'immissione delle fatture immediate è ora possibile, tramite apposito check, indicare se il documento in oggetto viene emesso in "regime del margine (N5)".

# **7. Possibilità di forzare come "non inviato" un DdT esportato via FTP/WEB**

## *Utilità/Varie (Import/Export)*

Per consentire di forzare come "NON INVIATI" alcuni DdT trasmessi via FTP/WEB al fine di poterli reinviare (procedura attiva per chi in possesso di esportazioni personalizzate abilitate a questo tipo di operazione), entrando in gestione DdT è ora presente un nuovo pulsante "No WEB" che, se cliccato, permette di togliere il flag (dopo opportuna richiesta di conferma) dai DdT desiderati che si vogliono riportare nella situazione di NON INVIATO.

# **8. Corretto possibile "EComponentError" su "piano ammortamento" di un cespite**

# *Contabilità/Iva (Beni Strumentali)*

E' stato corretto un possibile "EComponentError" che poteva verificarsi cliccando ripetutamente sul pulsante "Piano Ammort." nella correzione di un bene strumentale.

# **9. Corretto possibile errore in determinazione VP2/VP3 se IVA esigibilità differita**

*Stampe IVA/Contabilità (Vidimati/Fiscali)*

In aziende con attiva la gestione dell'IVA ad esigibilità differita, se si sbloccavano i registri per rielaborare vecchi periodi si poteva incorrere in una anomalia che non permetteva la corretta attribuzione dei valori nei campi VP2 e VP3.

# **10. Corretto errata proposta trimestre "5" in comunicazione liq. periodica**

*Stampe IVA/Contabilità (Vidimati/Fiscali)*

Una volta consolidata la comunicazione del 4° trimestre della liquidazione IVA, il programma proponeva erroneamente la preparazione di un  $5°$ ; trimestre.

# **Build N**°**681**

# **11. Messaggi di elaborazione in corso in preselezione ordini (da DdT/Ft.Imm.)**

#### *Ordini/Preventivi (Evasione ordini)*

Se, in fase di immissione DdT/Ft.Imm. con evasione ordini, si dovesse selezionare un cliente con decine (o centinaia) di ordini in essere, per non dare la sensazione che in fase di caricamento degli stessi il sembri bloccato, sono stati aggiunti dei messaggi esplicativi che evidenziano l'elaborazione in corso.

# **12. Riporto "Rif.Vs.Ordine" se opzione "prima degli articoli"**

#### *Ordini/Preventivi (Evasione ordini)*

Se nel tracciato ordini, oltre al campo "Codice Ordine", è presente anche il campo "Vs.Cod.Ordine", quest'ultimo viene ora riportato nel DdT/Ft.Imm. anche se l'opzione nei parametri DdT/Ft.Imm. x Ordini è impostata su "evidenzia all'inizio degli articoli di ogni ordine". Prima succedeva solo con l'opzione "evidenzia alla fine degli articoli di ogni ordine".

# **13. Nuovi riordini in gestione ordini**

## *Ordini/Preventivi (Ordini)*

In gestione ordini clienti/fornitori sono stati aggiunti i seguenti riordini:

- per ragione sociale
- per magazzino
- per rappresentante (ovviamente solo x gli ordini clienti)

# **14. Migliorie in "copia righe da altro ordine/preventivo"**

*Ordini/Preventivi (Ordini)*

Sono state apportate delle migliorie alla procedura di "copia righe da altro ordine/preventivo" presente all'interno del corpo ordine, a seguito di alcune segnalazioni di errore che potevano manifestarsi in presenza di un considerevole numero di ordini e/o righe.

Il programma è stato inoltre ammodernato ed ottimizzato e dovrebbe quindi risultare molto più veloce nell'estrapolazione della lista degli ordini da cui copiare i dati.

# **15. Comunicazione dati fatture: gestito split 1000 documenti per nominativo**

## *Stampe IVA/Contabilità (Vidimati/Fiscali)*

Il tracciato XML per la comunicazione dati fatture impone di spezzare in blocchi da "1000" la sezione del cedente prestatore (o del cessionario committente) se, nel periodo in trasmissione, risultano emesse/ricevute per lo stesso soggetto più di 1000 fatture. Fino ad ora in presenza di tale caso il programma dava una segnalazione di errore; adesso, invece, il caso viene correttamente gestito con lo "sdoppiamento" dell'anagrafica al raggiungimento di tale soglia.

# **16. Fatture Vendita "Regime del margine/IVA non esposta"**

## *Stampe IVA/Contabilità (Vidimati/Fiscali)*

Nell'immissione/gestione fatture di vendita è stato aggiunto il tipo documento "**regime margine/iva non esp**." al fine di gestire questo caso particolare nella comunicazione dati fatture dove, per tale tipologia di documenti, deve essere riportato l'importo corrispondente al "totale fattura" senza alcuna distinzione tra imponibile e iva.

Ricordiamo che il "regime del margine/iva non esposta" è tipico della vendita di beni usati (es.: autovetture) di cui al decreto legge 23/02/1995 n.41 articolo 36 e seguenti, oppure delle agenzie viaggi e turismo di cui all'art.74-ter dpr 633/1972: anche se la fattura viene emessa e stampata nel registro IVA con una parte assoggettata ad IVA e una parte no, nel documento consegnato al cliente risulta esposto il solo "totale" comprensivo di IVA; di conseguenza, nella comunicazione dati fatture, deve essere riportata una sola riga con l'importo complessivo, a cui viene attribuita natura "N5", senza alcuna suddivizione tra imponibile, iva e altri importi.

Ora, tramite Metodo è possibile gestire questo caso agendo sul "tipo documento" in fase di immissione/correzione della fattura di vendita; successivamente, in fase di elaborazione della comunicazione dati fatture, il programma provvederà automaticamente ad accorpare il dettaglio degli importi in un'unica riga con natura N5.

# **17. Bloccato accesso a "Vecchio spesometro" su aziende con "anno IVA" antecedente al 2017**

# *Stampe IVA/Contabilità (Vidimati/Fiscali)*

Al fine di evitare confusione sulle varie versioni del cosiddetto "spesometro" apportate dall'Agenzia delle Entrate nei vari anni, sono stati inseriti i seguenti controlli sulle procedure di Metodo denominate "vecchio spesometro" e "comunicazione dati fatture":

- l'utilizzo del "**vecchio Spesometro**", in vigore dal 2012 e fino al 2016, è ora possibile solo nelle aziende che hanno l'anno IVA inferiore al 2017; diversamente l'accesso ne è inibito
- la **"comunicazione dati fatture"**, entrata in vigore dal 2017 e che, nella concezione originale doveva essere trimestrale (semestrale solo per il 2017) e invece, dopo le ultime modifiche, è diventata facoltà del contribuente optare per la trimestralità o la semestralità, è stata denominata nelle voci di menù come "**Comunicazione Fatture Acquisto (nuovo spesometro)**" e "**Comunicazione Fatture Vendita (nuovo spesometro)**".

# **18. Comunicazione Liquidazioni periodiche IVA 2018 (a seguito modifiche del 21.03.2018)**

#### *Stampe IVA/Contabilità (Vidimati/Fiscali)*

Adeguato il programma di preparazione del file XML per la Comunicazione Trimestrale delle Liquidazioni IVA per il 2018 secondo le specifiche approvate il 21 marzo 2018.

Le modifiche sostanziali sono le seguenti:

- il codice della fornitura passa da IVP17 a **IVP18**
- aggiunto, nel rigo VP1, il campo "**Operazioni straordinarie**" per la cui compilazione si rimanda alle istruzioni ministeriali
- nell'indicare l'acconto IVA versato per l'ultimo periodo è ora necessario specificare il "**metodo**" utilizzato. Il programma permetteva già la distinzione tra metodo "analitico" e "storico/previsionale" anche se tale informazione non veniva riportata nel file in quanto non richiesta. Ora invece, oltre a doverla inserire nel file, è necessaria una ulteriore distinzione per cui le possibilità sono tre: **analitico**, **storico** e **previsionale**
- nella sezione "Comunicazione\DatiContabili\Modulo" del file XML viene ora indicato anche il campo "NumeroModulo" (se trimestrale è sempre 1 mentre se mensile indica il numero del mese in oggetto)
- la stampa è stata adeguata al nuovo modello che recepisce le modifiche sopra descritte.

N.B.: il programma attiva automaticamente IVP18 nelle aziende con "anno IVA" 2018 e superiori.

N.B.: il programma adotta il corretto modello di stampa a seconda dell'anno in cui ci si trova (2017 o 2018).

# **19. Importazione ordini clienti via FTP**

# *Utilità/Varie (Import/Export)*

Questo nuovo programma si prefigge lo scopo di acquisire gli ordini clienti dall'area FTP del cliente stesso (o da una sottoarea del proprio FTP). Questa necessità può manifestarsi in relazione a "grossi" clienti che richiedono ai fornitori (anche se "piccoli") l'applicazione delle proprie modalità di acquisizione e invio delle informazioni.

Chi è in possesso di tale funzione aggiuntiva può, nell'anagrafica clienti di Metodo, indicare tramite l'apposito pulsante "FTP" i parametri di connessione alla "propria" cartella FTP sul server del cliente (o sul proprio server). Oltre ai parametri classici per la connessione al server FTP (Host, Username, Password, Cartella iniziale e Trasferimento Passivo) si possono indicare anche i connettori da usare per l'invio/ricezione dei dati tramite l'area di transito FTP. Il connettore scelto si occupa di reperire/inviare i files dal/nel posto giusto con le corrette trascodifiche tra "Metodo" e il "software del cliente".

Nel menù "Importazioni/Esportazioni", tramite la procedura "Importa Ordini clienti da FTP", è possibile acquisire nell'archivio ordini clienti di Metodo gli ordini del cliente per il quale sono state impostate le caratteristiche sopra descritte. Entrando nella procedura di importazione viene visualizzata una lista con tutti i clienti che hanno attiva la parte FTP e, selezionando un nominativo e confermando l'operazione, il programma esegue in sequenza quanto segue:

- collegamento al sito FTP del cliente selezionato;
- posizionamento nella cartella indicata;
- ricerca file ordini clienti da importare (specifiche definite dal connettore);
- download dei file (ciascun file può contenere uno più ordini a secondo della tipologia di connettore);
- elaborazione dei file con la creazione degli ordini clienti;
- finalizzazione del processo (ad esempio cancellazione dei files correttamente importati o spostamento in apposita cartella di backup; ovviamente dipende dal connettore);
- rendiconto finale salvato in html, ad ogni importazione, nella cartella "()LOG" della contab (viene generato un file "LogImpOrdFTP\_yyyymmdd\_hhnnss.html").

La connessione FTP genera, di suo, un micro log sulle operazioni FTP effettuate (connessione, disconnessione, lettura, scrittura, ecc.) nella cartella "NOTES\FTPCF.LOG".

Al momento i connettori implementati sono quelli per il file XML "Metodo Standard" di "importazione ordini da XML" e alcuni altamente personalizzati per aziende locali. Nel caso dovessero rendersene necessari di ulteriori, rivolgersi alla propria assistenza software per tutte le informazioni del caso.

Caratteristiche del connettore "Metodo Standard":

- cartella FTP dalla quale prelevare gli ordini "/METODO/OUT/ORDER"
- i files degli ordini devono chiamarsi "ORD\*.XML" e ciascun file deve contenere un ordine
- i files correttamente processati vengono spostati nella cartella "/METODO/OUT/ORDER/BAK"

# **20. Migliorie procedura esportazione DdT personalizzata**

## *Utilità/Varie (Import/Export)*

Nella procedura di "esportazione DdT personalizzata" (utilizzabile dai clienti che hanno acquistato uno o più modelli di esportazione), sono state apportate le seguenti migliorie:

- ora il programma, prima di passare all'esportazione vera e propria, propone un elenco dei DdT estrapolati in base ai filtri indicati;
- vengono segnalati in modo più evidente eventuali errori di elaborazione.

# **21. Corretto errata segnalazione errore "F05" se non presente il campo "nazione"**

# *Anagrafiche (Anagrafiche)*

Se in una ditta non era stato creato il campo "nazione", tra i controlli anagrafici poteva erroneamente essere segnalato un errore "F05".

## **22. Corretto possibile range check error in lettura progressivi cli./for.**

## *Anagrafiche (Anagrafiche)*

In elaboratori particolarmente lenti, entrando in anagrafica cli./for. e posizionandosi sulla pagina "Progr.Cont.", si riusciva a cliccare sul pulsante "Visualizza Progressivi IVA" anche mentre il programma stava leggendo i progressivi contabili e questo poteva, in alcuni casi, generare un errore del tipo "Range check error".

## **23. Corretto errore su controllo partite iva austriache in immissione movimenti INTRA**

#### *Contabilità/Iva (Modelli INTRA)*

E' stato corretto un errore nell'immissione dei movimenti INTRA a causa del quale le partite iva austriache venivano segnalate sempre come errate.

# **24. Corretta errata dicitura "Moldovia" in "Moldavia" su archivio nazioni**

## *Database C/S (Database C/S utility)*

Corretta errata dicitura in archivio Nazioni: la "Moldavia" (o Moldova) era stata erroneamente inserita come "Moldovia".

# **25. Corretto possibile errore in copia articoli distinta base da altro ordine/preventivo**

#### *Ordini/Preventivi (Ordini)*

Se si copiavano i dati da un ordine/preventivo che conteneva una distinta base, il programma considerava le righe disitinta base come se fossero articoli reali per cui ci applicava le condizioni di vendita e ne totalizzava gli importi.

#### **26. Corretta errata possibilità di cambio articolo in fase di evasione ordine**

#### *Ordini/Preventivi (Evasione ordini)*

In fase di **immissione** di un documento che evade un ordine (DdT/FT.Imm. o Carico da documento), anche in corrispondenza degli articoli selezionati per l'evasione il campo che ne riporta la descrizione è "libero" per dare la possibilità di effettuare delle eventuali piccole variazioni alla dicitura.

Se però si cancellava completamente la descrizione per scriverne un'altra oppure x richiamare un altro articolo, si creava uno scollamento con la riga ordine collegata che veniva comunque correttamente evasa, ma veniva scaricato e disimpegnato l'articolo variato.

Ora, in tale contesto, è possibile solo modificare la descrizione e, nel caso venga completamente sbiancata, il programma forza automaticamente la scritta "articolo  $n\&$ #176; xxxx".

# **27. Corretto errore in comunicazione dati fatture "semestrale"**

#### *Stampe IVA/Contabilità (Vidimati/Fiscali)*

Con il 2018 è facoltà del soggetto decidere se optare per la comunicazione dati fatture "semetrale" o "trimestrale" (scelta che in Metodo si effettua agendo sull'apposito parametro).

E' stata corretta un'anomalia per cui, anche nel caso si fosse selezionato l'invio "semestrale", il programma estrapolava comunque le sole fatture inerenti il primo "trimestre".

#### **28. Corretto errata indicazione id.fiscale clienti INTRA in comunicazione fatture**

#### *Stampe IVA/Contabilità (Vidimati/Fiscali)*

Solo in casi di clienti intacomunitari, nell'identificativo IVA non veniva defalcata la parte iniziale (corrispondente al codice dello stato) per cui sia nel file che nella stampa di controllo tale dato veniva riportato 2 volte.

Ad esempio una P.IVA del tipo HR 68639535121, nella stampa di controllo risultava "HRHR68639535121" e, nel file, l'identificativo IVA veniva compilato con "HR 68639535121".

# **Build N**°**680**

# **29. Partita IVA irlandese di 8 o 9 caratteri**

*Anagrafiche (Anagrafiche)*

Il programma è stato modificato per accettare anche le Partite IVA irlandesi di 9 caratteri (oltre che di 8).

# **30. Maggior dettaglio su riepilogo cessioni in esenzione**

#### *D.d.T./Fatturazione (CO.NA.I.)*

La stampa "riepilogo cessioni in esenzione" del CONAI è stata resa più analitica al fine di differenziarne i totali per sottocategorie (es: categoria "PL - plastica"; sottocategoria "PLA - plastica fascia A"; "PLB - plastica fascia B", "PLC plastica fascia C" ecc.).

## **31. Aggiunti ulteriori riordini in "Situazione movimenti CONAI"**

#### *D.d.T./Fatturazione (CO.NA.I.)*

Al fine di dettagliare la totalizzazione anche per "sottocategorie" CONAI, nella stampa della "Situazione movimenti" sono stati aggiunti i due seguenti riordini:

- Cliente + Tipo Imballo
- Cliente + Categoria CONAI

#### **32. Corretto mancata estrapolazione cli./for. in incasso/pagamento partite**

*Contabilità/Iva (Immissione Prima Nota)*

Eseguendo la selezione globale delle partite da incassare/pagare, in presenza di clienti/fornitori omonimi (stessa ragione sociale) il programma, in alcuni casi, poteva non estrapolare i dati di queste particolari anagrafiche. Le partite venivano invece correttamente evidenziate in caso di ricerca mirata per cliente/fornitore.

# **33. Corretto possibile range check error in bilanci su ditta con migliaia di clienti**

## *Contabilità/Iva (Bilanci Contabili)*

Elaborando un bilancio di verifica in una ditta con diverse migliaia di clienti movimentati, il programma poteva segnalare un errore del tipo range check error.

# **34. Corretto errore non bloccante in generazione file CU**

#### *Contabilità/Iva (Compensi con ritenuta)*

Corretta un'anomalia nella generazione del file relativo al modello CU a causa del quale la verifica dello stesso produceva un messaggio (non bloccante) del tipo "Record tipo Z- Errore di numericità'".

# **35. In generazione file XML fatture PA il numero documento non riportava eventuali prefissi/suffissi**

#### *D.d.T./Fatturazione (Fatturazione PA)*

Se, nella Variazione Progressivi IVA, era stato impostato un Prefisso e/o Suffisso da integrare al Numero Documento delle Fatture di Vendita, nella preparazione del file XML delle fattura PA (o B2B) il programma ometteva l'indicazione di tale dato riportando il solo numero progressivo.

#### **36. Corretto errore in ricerca codice a barre su codici multipli**

## *Magazzino (Gestione Magazzino)*

Per i possessori del modulo "gestione magazzino avanzata", la ricerca con codice a barre (".\*") su codici multipli poteva non funzionare correttamente.

# **37. Corretto possibile problema su compilazione del CUP nel file dei bonifici**

#### *Scadenzario/Incassi/Pagamenti (Varie scadenzario)*

E' stato corretto un problema nella gererazione del file XML relativo ai bonifici a fornitori che causava, in presenza di riferimenti CIG e CUP molto lunghi, il riporto parziale del campo CUP che poteva quindi essere mancante dei caratteri finali.

## **38. Corretto errata stampa campi aggiuntivi con decimali**

# *Scadenzario/Incassi/Pagamenti (Stampe scadenzario)*

Se, tramite la variazione tracciati, si creava nello scadenzario un campo aggiuntivo numerico con decimali, nel momento in cui lo si aggiungeva nelle stampe situazione impegni, il programma ne riportava solo la parte intera, troncando i decimali.

# **Build N**°**679**

# **39. Piccole migliorie in ricerca causali contabili**

# *Contabilità/Iva (Immissione Prima Nota)*

Per rendere più pratico e intuitivo l'uso della finestra di ricerca delle causali contabili è ora possibile digitare il testo da ricercare anche se si è posizionati sulla griglia senza dover per forza spostarsi sul campo "filtro".

# **40. Aggiornamento "nomenclatura combinata" a febbraio 2018**

## *Contabilità/Iva (Modelli INTRA)*

Aggiornati gli archivi delle nomenclature combinate INTRA a febbraio 2018 come forniti da Agenzia delle Dogane.

## **41. Gestione spedizioni (x stampa etichette corrieri)**

## *Magazzino (Gestione Magazzino)*

E' disponibile, nel menù DdT/Fatture, una nuova procedura che permette di gestire un archivio basilare delle spedizioni orientato alla generazione di un file dal quale, con gli strumenti forniti dai corrieri, si stampano le etichette da applicare ai colli (al momento sono gestiti UPS e TNT).

Per il dettaglio delle funzionalità si rimanda alla specifica documentazione ([cliccare qui](http://www.metodo.com/down/035)).

N.B.: questo programma è attivo solo se si è in possesso del modulo aggiuntivo "Gestione Avanzata Magazzino".

# **42. Corretto errore in inserimento ulteriori destinazioni diverse se non attive cond.vend./acq.avanzate**

# *Anagrafiche (Anagrafiche)*

Se non sono attive le condizioni vendita/acquisto avanzate (Utilità - Attivazione Gestioni Specifiche - Magazzino), le righe per le "ulteriori destinazioni diverse" sono 2. In questo caso l'immissione di più di una ulteriore destinazione (restando con il cursore posizionato sulla prima) creava dei problemi di sovrapposizione di dati.

# **43. Corretto troncamento colonna PL in Tabulato Corrispettivi**

# *Contabilità/Iva (Corrispettivi)*

La colonna PL(Periodo Liquidazione) del tabulato corrispettivi non riportava il numero completo dei mesi liquidati 10, 11 e 12 (in pratica evidenziava solo il primo carattere).

# **44. Corretta errata compilazione saldo partita x storno iva se nota accredito in split payment**

# *D.d.T./Fatturazione (Fatturazione Differita)*

Inserendo una nota di accredito dalla procedura di fatturazione con scarico contabile ad un cliente gestito con lo split payment, il programma sbagliava la compilazione del saldo partita nella scrittura di storno dell'iva in quanto riportava erroneamente il valore con segno negativo (invece deve sempre essere in valore assoluto).

# **45. Corretto possibile errore in variazione "data fine utilizzo" su articoli magazzino**

# *Magazzino (Gestione Magazzino)*

Se, nella finestra di gestione di un articolo, si compilava in modo errato la "data fine utilizzo" e si cliccava sul pulsante di conferma, il programma segnalava un errore del tipo "Invalid argument to data encode".

# **46. Corretta errata visualizzazione campi aggiuntivi di tipo "data" su situazioni scadenzario**

#### *Scadenzario/Incassi/Pagamenti (Stampe scadenzario)*

Corretto un errore per cui il contenuto di eventuali campi aggiuntivi dello Scadenzario definiti come "data" venivano visualizzati in modo anomalo.

# **47. Corrette date incomplete in stampa partite aperte**

*Stampe IVA/Contabilità (Stampe Contabili)*

Nella stampa partite aperte i campi data registrazione e data documento risultavano troncati.

# **Build N**°**678**

# **48. Modifica Notes in richiamo anagrafica da documento (F7)**

## *Anagrafiche (Anagrafiche)*

Quando si è in immissione di un documento legato ad un cliente (DdT, Fattura, Ordine. ecc.) premendo il tasto F7, o cliccando sull'apposito pulsante del corpo documento, è possibile modificare le condizioni di vendita del nominativo attivo in quel momento (specularmente funziona per i fornitori solo che il tasto è l'F8). In questo contesto, per focalizzare l'attenzione dell'operatore sui dati variabili e anche per evitare modifiche inopportune, tutti i campi dell'anagrafica sono bloccati tranne quelli legati alle condizioni di vendita (o acquisto). Ora la possibilità di variazione è stata estesa anche alla pagina "Notes".

# **49. Fatture riepilogative (tipo documento "TD12")**

# *Contabilità/Iva (Immissione Fatture)*

La bozza relativa alla "comunicazione dati fatture" del 2018 prevede l'introduzione delle cosiddette "fatture riepilogative" (documento unico, relativo a più fatture, il cui importo totale non superi i 300 euro) a cui deve essere assegnato, nel file XML, il codice "TD12" nel campo "Tipo Documento".

A tale scopo è stato introdotto, sia in immissione che in gestione fatture, un nuovo check per definire il documento come "riepilogativo". Facciamo presente che questa tipologia non è impostabile per "note di debito", "bollette doganali" e "fatture semplificate".

# **50. Modello CU 2018**

# *Contabilità/Iva (Compensi con ritenuta)*

E' stato modificato il programma della gestione "Compensi con Ritenuta" in considerazione delle modifiche introdotte al nuovo modello CU 2018 semplificato (si ricorda che Metodo gestisce solo il modello CU semplificato relativo alle certificazioni di lavoro autonomo, provvigioni e redditi diversi). Le modifiche apportate sono le seguenti:

- fusione comuni (punto 23 dei "dati relativi al dipendente pensionato o altro percettore di somme"): il dato viene gestito automaticamente con la seguente logica: se il codice del comune di domicilio dell'anagrafica del fornitore risulta presente nella lista dei comuni "cessati", il programma inserisce tale codice nel punto 23 (fusione comuni) e il nuovo codice (quello del comune risultante dalla fusione) nel campo 22
- causale (punto 1 della "tipologia reddituale"): aggiunte le voci "F", "J" e "K"
- codice (punto 6 dei "dati fiscali"): aggiunto il codice "7" (mantenuto il "3" per compatibilità con il pregresso ma sarebbe rimosso)
- codice ente previdenziale (punto 31 dei "dati previdenziali"): nascosto in quanto non più usato
- categoria (punto 33 dei "dati previdenziali"): aggiunto il codice "V"
- adeguata la stampa in base al nuovo modello
- adeguata la generazione del file.

# **51. Allargata descrizione a 50 caratteri in "Gestione Causali Contabili"**

#### *Contabilità/Iva (Varie Contabilità)*

In "Gestione Causali Contabili" sono state allargarte tutte le descrizioni a 50 caratteri.

#### **52. Allargata descrizione registrazione "giroconto iva" reverse charge a 50 caratteri**

#### *Contabilità/Iva (Varie Contabilità)*

In "Gestione Parametri - Parametri Immissione Registrazioni - pagina Reverse Charge" è stata allargata a 50 caratteri la descrizione della registrazione per il giroconto IVA.

# **53. Allargata descrizione "Inc./Pag. Fatture" a 50 caratteri**

#### *Contabilità/Iva (Varie Contabilità)*

In "Gestione Parametri - Parametri Immissione Registrazioni - pagina Inc./Pag.Fatture" sono state allargate a 50 caratteri tutte le descrizioni di base utilizzate dal programma per l'incasso/pagamento partite clienti/fornitori (in valuta e non).

# **54. Allargata "descrizione cont.su s/conto controp." x riba cli. e bonifici for. in archivio banche**

## *Contabilità/Iva (Varie Contabilità)*

Nell'Archivio Banche sono stati allargati a 50 caratteri i campi "Descrizione Contabile su S/Conto contropartita" di Riba e Bonifici.

## **55. Allargata colonna num.documento in stampa partitari**

# *Contabilità/Iva (Varie Contabilità)*

La stampa dei partitari (e di conseguenza anche quella delle partite aperte che è impostata sulla stessa base) è stata adeguata affinchè il "numero documento" venga riportato per intero. A tale scopo il font di base è sempre "Arial Narrow".

#### **56. Segnalazione, allo start, di eventuali aggiornamenti degli archivi di supporto**

## *Database C/S (Database C/S utility)*

Metodo utilizza una serie di archivi di supporto che vengono costantemente aggiornati (ABI-CAP, Cap, Comuni Istat, Nazioni, ecc.). Fino ad ora l'aggiornamento era "nascosto" nel senso che non veniva eseguito automaticamente dal programma ma lo si effettuava tramite il pulsante "Aggiorna" quando si utilizzavano le finestre di ricerca degli archivi di supporto stessi.

Ora, per rendere più visibile la presenza di aggiornamenti, il programma esegue un controllo allo start visualizzando all'occorrenza un apposito banner sul desktop. Cliccando su tale banner vengono effettuati, in sequenza, tutti gli aggiornamenti disponibili.

# **57. Aggiornamento database ISTAT comuni a gennaio 2018**

#### *Database C/S (Database C/S utility)*

Il database dei comuni ISTAT è stato aggiornato a Gennaio 2018. Con questo aggiornamento è stato risolto anche un problema per cui nel database potevano non essere inseriti i codici catastali di alcuni dei comuni soppressi.

# **58. Nuovi campi da "ordine" su registrazioni magazzino**

# *Magazzino (Gestione Magazzino)*

Nella variazione tracciato delle registrazioni di magazzino sono stati aggiunti i due seguenti nuovi codici di attivazione:

- codice 29: Codice Vostro Ordine
- codice 30: Riferimento Riga Ordine

I campi sopra indicati possono essere inseriti nei DdT e Fatture (previa personalizzazione del tracciato da richiedere al proprio rivenditore) al fine di memorizzarli, in fase di evasione dell'ordine, nelle registrazioni di magazzino (a corredo di quanto già a previsto per il campo "Codice Ordine" con codice attivazione 22).

# **59. Carico magazzino da ordine cliente (attivo solo su richiesta)**

## *Magazzino (Gestione Magazzino)*

In alcuni casi particolari di gestione del magazzino può risultare utile eseguire un "carico" degli articoli presenti in un "ordine cliente" (ad esempio se il cliente fornisce articoli che devono essere lavorati e poi restituiti senza trasformazioni che implichino la gestione della distinta base o il "cambio" dell'articolo). Per agevolare questo tipo di operazione è stato aggiunto un nuovo pulsante in gestioni ordini che permette di eseguire l'operazione di carico seguendo i seguenti criteri di operatività:

- per eseguire il carico è necessario posizionarsi su un ordine cliente, premere l'apposito pulsante e seguire le istruzioni;
- in una prima fase vengono richiesti la data dell'operazione (viene proposta la data odierna) e la causale di carico (l'ultima casuale di carico viene memorizzata per azienda);
- in una seconda fase il programma scansiona le righe ordine e presenta, in una griglia, tutti gli articoli reali che sono prodotti finiti (no articoli in Distinta.Base e nemmeno articoli digitati) e che non sono ancora stati caricati. Da questa griglia è possibile selezionare quali articoli effettivamente caricare (di default tutti risultano selezionati);
- confermando l'operazione di carico il programma provvede a creare tante registrazioni di magazzino quante sono le righe selezionate e contrassegna le righe ordine come caricate (per ora non è previsto lo "sblocco" di questa situazione; l'unica possibilità è, ovviamente se non evasa, cancellare la riga e reinserirla).

Nella registrazione di carico, vengono compilati i seguenti campi:

- Tipo di Movimento = "C" (cliente) e viene inserito anche il numero del cliente (è a tutti gli effetti un "carico da cliente")
- Codice ordine (se presente campo aggiuntivo delle reg.mag. con cod.att. 22)
- Codice Vs.ordine (se presente campo aggiuntivo delle reg.mag. con cod.att. 29)
- Riferimento riga ordine (se presente campo aggiuntivo delle reg.mag. con cod.att.30)
- Quantità (pari alla quantità dell'ordine)
- Seconda quantità (se presente sia nel magazzino che nell'ordine)
- Campi Note 1,2,3,4,5,6 (se presenti sia nel magazzino che nell'ordine)
- Il campo prezzo viene compilato a 0 (non ha infatti senso una sua valorizzazione in questo contesto)
- Le righe vengono contrassegnate come "carichi da ordine cliente"

# **60. Comunicazione dati fatture 2018 (c.d. spesometro "light")**

#### *Stampe IVA/Contabilità (Vidimati/Fiscali)*

Facendo seguito alla legge di bilancio 148/2017 l'Agenzia delle Entrate ha disposto, a partire dal 2018, una sorta di semplificazione in merito all'adempimento "comunicazione dati fatture" (nel linguaggio comune definito "Spesometro").

Le modifiche salienti al tracciato XML e alle specifiche di comunicazione sono le seguenti:

 Introduzione dei documenti riepilogativi: è ora di nuovo possibile registrare un "documento riepilogativo" di più fatture il cui importo totale non superi i 300 euro. In questo caso il tracciato di comunicazione prevede l'omissione del blocco "IdentificativiFiscali" (2.2.1 per DTE e 3.2.1 per DTR) e la definizione TD12 nel campo "Tipo Documento". Recependo questa modifica, Metodo provvede a raggruppare tutti i documenti registrati come "riepilogativi" (apposito nuovo flag in registrazione fatture) all'interno di un unico blocco "CessionarioCommittenteDTE" per le vendite o "CedentePrestatoreDTR" per gli acquisti, privo del blocco "IdentificativiFiscali". Nel caso di fattura riepilogativa di acquisto il campo "data" (3.2.3.1.2 data del documento) non viene compilato.

- Per ora il programma mantiene la maggior parte dei controlli legati al tracciato precedente. Quelli non più necessari, a seguito del venir meno dell'obbligatorietà di alcune informazioni, saranno progressivamente eliminati ove necessario. Diventa facoltativa la sezione "AltriIdentificativi" (2.1.2 e 3.1.2 contenente nome, cognome, ragione sociale, indirizzi, ecc., di clienti e fornitori) e, fermo restando che per il DTR (fatture di acquisto) il blocco IdFiscaleIVA (3.2.1.1) è obbligatorio, per quanto riguarda il DTE (fatture di vendita) se il campo "IdFiscaleIVA" (2.2.1.1) è compilato, il campo "CodiceFiscale" (2.2.1.2) diventa opzionale e viceversa.
- Poichè l'invio diventa opzionalmente trimestrale o semestrale, è stata predisposta un'apposita voce nei progressivi IVA tramite la quale si imposta la scelta adottata. Questo, ovviamente, vale a partire dall'anno IVA 2018 in quanto l'invio del secondo semestre 2017 rimane per definizione semestrale.

# **61. Corretta estrapolazione parziale dati in Tabulati Registrazioni Magazzino**

# *Magazzino (Situazioni Magazzino)*

E' stata corretta un'anomalia nei Tabulati Registrazioni Magazzino che comportava la mancata estrapolazione di tutti i movimenti nel caso in cui si fosse in presenza di più magazzini e, nel tabulato creato, si fosse selezionato come campo dell'archivio articoli solo ed esclusivamente la "Descrizione".

# **62. Corretto problema visualizzazione finestra per trasferimento fatture autotrasportatori**

# *Stampe IVA/Contabilità (Vidimati/Fiscali)*

La finestra di selezione azienda nella quale trasferire le fatture relative al posticipo IVA degli autotrasportatori era troppo piccola e quindi inutilizzabile.

# **63. Corretto possibile errore invio email con Ms Outlook a 32bit**

# *Utilità/Varie (Utilità)*

Nel caso in cui nell'elaboratore fosse installato Ms Outlook a 32 bit, e nei parametri di Metodo legati all'invio e-mail con Outlook risultassero forzati "profilo, account o cartelle", il programma poteva segnalare, nella fase di invio mail, errori del tipo:

- Failed to load (C:\...\OLMAPI32.DLL)! You must first unload MAPI32.dll
- Failed to load (C:\...\msmapi32.dll)! You must first unload MAPI32.dll

Questo problema non sembrava manifestarsi con Ms Outlook a 64bit.

# **Build N**°**677**

# **64. Carattere "\" in ragione sociale cli./for.**

```
Anagrafiche (Anagrafiche)
```
Ora, nelle Ragioni Sociali di clienti e fornitori, è possibile inserire anche il carattere "\".

# **65. Corretto errato totale "fatture in sospensione" su Liq.Globale Annua e Denuncia annuale IVA**

## *Stampe IVA/Contabilità (Stampe Contabili)*

In aziende con attiva la gestione dell'IVA in sospensione, il programma poteva calcolare in modo errato, in stampe come la Liquadazione globale annua e la denuncia annuale IVA , i due seguenti valori:

- "con IVA (in sospensione)" nello specchietto "Liquidazione periodica"
- "Operazioni in sospensione IVA" nello specchietto del volume d'affari

In pratica veniva erroneamente totalizzato il valore di tutte le fatture ad "esigibilità differita" (anche quelle liberate e liquidate) e non solo quelle ancora effettivamente "sospese".

## **66. Corretta errata proposta "date" su liquidazione trimestre 4**

## *Stampe IVA/Contabilità (Vidimati/Fiscali)*

Liquidazione IVA in regime trimestrale: se si compilava il campo VP13 e si eseguiva la stampa di verifica della liquidazione del 4° trimestre avendo adottato, per l'acconto, il "metodo previsionale", il programma proponeva erroneamente come date del periodo in liquidazione dal 01/04/20xx al 31/12/20xx.

# **67. Corretto errato importo IVA proposto su F24 ultimo periodo**

#### *Stampe IVA/Contabilità (Vidimati/Fiscali)*

In fase di immissione dell'F24 dell'ultimo periodo (mese 12 o trimestre 4) il programma proponeva un importo IVA errato.

Ora, in questo frangente, nel momento in cui si entra in "Immissione e Stampa F24" e si digita 12 o 4 nel campo "Periodo IVA", non viene più evidenziato alcun valore nè nel codice tributo nè nell'importo che quindi, sia per l'F24 di acconto che per quello di saldo, devono essere imputati manualmente.

#### **68. Corretto errore in apertura fornitori su documento**

# *Utilità/Varie (Aperture/Chiusure)*

Eseguendo l'apertura dei fornitori su documento, il programma poteva non riportare il dato completo nel campo "num.doc." nel caso fosse più lungo di 5 caratteri.

# **Build N**°**676**

#### **69. Messaggio impossibilità di stampa conf.ord. se chiesti allegati ma inesistenti**

#### *Ordini/Preventivi (Conferme d'Ordine)*

Se, nelle conferme ordini, si spunta la voce "stampa allegati articoli", in assenza totale di allegati da stampare il programma non stampa nulla (nemmeno la conferma stessa). Fino ad ora questo avveniva senza alcuna segnalazione, mentre adesso viene evidenziato un messaggio che sottolinea la situazione.

# **70. Elaborazione archivi "Prestazioni Servizi" su previsione incassi pagamenti**

## *Scadenzario/Incassi/Pagamenti (Stampe scadenzario)*

Nella procedura "previsione incassi e pagamenti" dello scadenzario il programma tiene ora conto, nel calcolo delle entrate previste, anche di eventuali documenti presenti negli archivi "Prestazioni di servizi" e aventi "data" uguale o superiore alla "data inizio anno IVA".

# **71. Corretto errore selezione rappresentanti in stat. x articolo**

## *D.d.T./Fatturazione (Distinte Provvigioni)*

In alcuni casi molto particolari, elaborando la "Statistica Provvigioni-Vendite per Articolo" e selezionando uno o più rappresentanti, nel prospetto risultante l'intestazione delle colonne "Q.tà e Tot.Fatturato" riportava nomi e dati di altri rappresentanti.

# **72. Corretto possibile errore in apertura ordini se contestuale a creazione ditta nuovo anno**

## *Utilità/Varie (Aperture/Chiusure)*

Eseguendo la procedura di apertura degli ordini immediatamente dopo aver creato l'azienda del nuovo anno, il programma andava in errore.

Questo non succedeva se, dopo la "preparazione ditta per nuovo anno", si usciva e rientrava in Metodo oppure si cambiava azienda e si ritornava sulla nuova.

# **73. Corretto errato calcolo giacenze in apertura magazzino se presenti registrazioni "statistiche"**

# *Utilità/Varie (Aperture/Chiusure)*

La procedura di apertura del magazzino, nel calcolo delle giacenze degli articoli da aprire, considerava erroneamente anche le registrazioni considerate "statistiche" e quindi sbagliava le quantità di apertura. Ricordiamo che una registrazione è considerata "statistica" se inserita con una causale nella quale è stata spuntata l'opzione "Progressivi Articolo - Non Movimentare".

# **Build N**°**675**

# **74. Nuovi riordini in Statistica Vendite per Rappresentante**

#### *Magazzino (Situazioni Magazzino)*

Nella statistica vendite per rappresentante sono stati aggiunti i due seguenti riordini:

- rappresentante + cliente e documento + articolo
- rappresentante + cliente e causale operazione + articolo

# **75. Visualizzazione "Vs.cod.ordine" in gestione ordini cli./for.**

#### *Ordini/Preventivi (Ordini)*

Nella finestra di gestione del corpo dell'ordine cliente/fornitore vengono ora visualizzati, in alto a sinistra, sia il codice che la data dell'ordine e, se presente tra i campi di testata, anche il "Vs.Codice Ordine" (in coda ai due precedenti).

# **76. Ricerca e riordino su campo "Vs.Codice Ordine"**

#### *Ordini/Preventivi (Ordini)*

Se, tra i campi di testata ordine, oltre al consueto "Codice Ordine" è presente anche il campo "Vs.Codice Ordine" (attivabile su richiesta di personalizzazione del tracciato) è ora possibile ricercare ed eseguire il riordino dei dati direttamente su quest'ultimo campo.

# **77. Inibito salvataggio ultima causale scarico utilizzata a livello di riga (se presente apposito campo)**

# *D.d.T./Fatturazione (D.d.T. Gestione)*

In presenza, su DdT e/o Ft.Immediate, del campo di riga "causale scarico", il programma salvava come ultima causale utilizzata quella di riga (riproponendola quindi alla successiva immissione di un nuovo documento) anzichè quella iniziale.

# **78. Corretto possibile blocco in stampa distinta di carico**

#### *D.d.T./Fatturazione (D.d.T./Fatture Stampa)*

Elaborando la "Distinta di Carico DdT" il programma si poteva bloccare nel caso in cui il risultato dell'operazione evidenziasse il messaggio "nessun dato trovato".

## **79. Corretto errata totalizzazione IVA in flussi incassi/pagamenti**

#### *Ordini/Preventivi (Stampe Ordini/Preventivi)*

Se nella procedura di calcolo dei flussi incassi/pagamenti degli ordini si richiedeva l'elaborazione spuntando la richiesta "importi IVA inclusa", il programma sbagliava la totalizzazione in presenza di righe con esenzioni.

## **80. Corretto errore in liq.di saldo se periodo prec. a debito e liq.di acconto al 20/12 a cred.**

#### *Stampe IVA/Contabilità (Vidimati/Fiscali)*

Se la liquidazione IVA del penultimo mese (11) o trimestre (3) era a "debito" e la Liquidazione di acconto al 20/12 a "credito", il programma non riportava il credito del periodo precedente nella Liquidazione di saldo dal 21 al 31 dicembre.

# **81. Corretto mancato riporto credito IVA anno precedente**

#### *Utilità/Varie (Utilità)*

Nella procedura di "Preparazione ditta per nuovo anno", pur indicando un credito IVA da riportare, l'importo relativo non veniva inserito nell'apposito campo della Liquidazione della nuova azienda.

# **Build N**°**674**

# **82. Aggiornamento archivi CAP, ISTAT, ABICAB a fine 2017**

#### *Database C/S (Database C/S utility)*

Aggiornati i dati dei seguenti archivi di supporto:

- **ABI-CAB**: aggiornamento a dicembre 2017 (fonte Banca d'Italia)
- Comuni **ISTAT**: aggiornamento a dicembre 2017 (fonte sito ufficiale Istat)
- **CAP**: aggiornamento secondo semestre 2017. Ricordiamo che l'archivio dei CAP si basa solo sui dati parziali resi disponibili liberamente da Poste Italiane ogni sei mesi e su eventuali segnalazioni degli utenti di Metodo. I CAP completi ed aggiornati in tempo reale sono reperibili solo tramite ricerca sul sito di Poste Italiane.

## **83. Migliorie in gestione acconto e saldo IVA su liquidazione ultimo periodo**

*Stampe IVA/Contabilità (Vidimati/Fiscali)*

Al fine di una migliore gestione della liquidazione IVA dell'ultimo periodo nel caso NON siano stati stampati i registri definitivi IVA e si opti per l'acconto con metodo "analitico", è stato introdotto un automatismo per cui se nel campo VP13 (acconto dovuto) è stato immesso un importo e si è selezionato appunto il "metodo analitico", rielaborando la liquidazione dell'ultimo periodo (mese o trimestre) il programma propone per default come data iniziale il "21/12/xxxx". Qualora si volesse rieffettuare una liquidazione di verifica al "20 dicembre" sarebbe necessario togliere l'importo presente in VP13.

Supponendo quindi di NON procedere con le stampe definitive dei registri IVA, per ottenere in "verifica" le due corrette liquidazioni dell'ultimo periodo in caso di versamento dell'acconto con metodo "analitico" si deve operare in questo modo:

- effettuare la prima "liquidazione di verifica" spuntando la voce "Acconto di Dicembre" (automaticamente la data finale viene impostata al 20-12);
- riportarne il risultato nel campo VP13 e selezionare "Metodo analitico";
- successivamente effettuare la seconda "liquidazione di verifica" (automaticamente la data iniziale viene impostata al 21-12) per ottenere il valore del "saldo".

N.B.: nel caso si volesse rielaborare la liquidazione di verifica fino al 20-12 si dovrebbe prima togliere l'importo dal campo VP13.

# **84. Allargata visualizzazione campo abi-cab in anagrafica cli./for.**

#### *Anagrafiche (Anagrafiche)*

Quando ci si posizionava nel campo ABI-CAB di una anagrafica non si vedevano tutti i 10 caratteri perchè la "lente" ne copriva uno.

## **85. Eliminato inutile messaggio se fatture "non in sospensione"**

## *D.d.T./Fatturazione (Fatturazione Differita)*

Elaborando la fatturazione di uno o più DdT in esenzione IVA il programma, al termine del processo, evidenziava un messaggio del tipo "Risultano ft.senza iva e quindi sono state memorizzate come "normali"...." anche se se si era optato per l'elaborazione di fatture normali (NON IN SOSPENSIONE DI IMPOSTA).

#### **86. Corretta errata compilazione campi righe descrittive su documenti di carico**

#### *Magazzino (Carico da Documento)*

Le righe di eventuali articoli "digitati" nel corpo dei documenti di carico, evidenziavano erroneamente, in alcune colonne (es. pr.vendita, giacenza, ecc...), i dati dell'ultimo articolo di magazzino richiamato.

# **87. Corretta errata lettura corrispettivi su liquidazione "a saldo" di dicembre**

#### *Stampe IVA/Contabilità (Vidimati/Fiscali)*

Se, per l'ultimo mese/trimestre, si era optato per la liquidazione IVA di ACCONTO (quindi fino al 20-12), nella liquidazione successiva (dal 21 al 31 dic.) il programma riportava erroneamente i corrispettivi di tutto il periodo e non solo quelli dal 21 al 31 dicembre.

# **Build N**°**673**

#### **88. Migliorie su gestione numero documento vendite in casi particolari**

*Contabilità/Iva (Immissione Fatture)*

Sono state apportate alcune migliorie nella gestione del campo "num.documento" del registro IVA vendite in alcuni casi particolari. L'esigenza di fondo era quella di gestire in modo corretto il numero documento delle fatture di "vendita" derivanti dagli acquisti in reverse charge nel caso in cui il numero della fattura di acquisto fosse più lungo di 5 caratteri, contenesse caratteri alfanumerici e fosse anche attivata l'opzione di un prefisso/suffisso sul numero. Di conseguenza sono state apportate le seguenti modifiche:

- di base, dove nel programma viene visualizzato il numero documento "completo" di eventuali prefissi e suffissi, ora per le fatture derivanti da un reverse charge viene evidenziato solo il numero (senza prefisso/suffisso);
- di riflesso, la modifica di cui sopra viene applicata sia nella stampa del registro IVA che nella finestra di gestione delle fatture;
- in gestione fatture di vendita la correzione del campo numero documento prevede ora, limitatamente alle "vendite" derivanti da un acquisto in reverse charge, la possibilità di indicare fino a 20 caratteri.

Nelle stampe personalizzate dell'IVA (Stampa Statistica Reg.IVA Acq./Vend.) sono state apportate le seguenti migliorie:

- è stato previsto il campo numero documento di 20 caratteri alfanumerico sia per gli acquisti che per le vendite (potrebbe essere necessario ricreare il campo in quanto prima era di 5 caratteri numerici);
- è stata corretta un imperfezione per cui il campo numero documento veniva stampato con uno "0" nel caso contenesse caratteri alfanumerici;
- è stato aggiunto, tra i campi selezionabili, il campo "Num.Doc. (Completo)" che, in caso di vendite, stampa prefissi e suffisi se previsti.

# **89. Corretta mancanza pulsante invio e-mail in campo PEC**

# *Anagrafiche (Clienti/Fornitori)*

Nel campo "e-mail PEC" dell'anagrafica cliente/fornitore mancava il pulsante per aprire la posta elettronica (presente invece nelle email generica, commerciale e amministrativa).

# **90. Ampliata descrizione a 50 caratteri in registrazione insoluto**

# *Contabilità/Iva (Immissione Prima Nota)*

Nella procedura di Prima Nota con tipo registrazione "Insoluto Clienti" è stato ampliato a 50 caratteri il campo "Descrizione".

# **91. Corretto possibile Access Violation in stampa statistica reg.iva con sist. ricerca**

# *Stampe IVA/Contabilità (Stampe Contabili)*

Nell'elaborazione di una stampa personalizzata dei registri IVA, se si utilizzava un sistema di ricerca per estrapolare le informazioni il programma segnalava un errore del tipo Access Violation.

# **92. Corretto blocco obsoleto su vecchi progressivi**

# *Utilità/Varie (Varie)*

Nella procedura Utilità / Gestione Parametri / Variazione Progressivi IVA veniva ancora erroneamente controllato il dato obsoleto "Credito IVA Annuale" che, nel caso fosse stato negativo, non potendo essere modificato causava un impedimento nella conferma (con l'introduzione della Comunicazione Trimestrale delle Liquidazioni IVA tale valore viene infatti letto solo ed esclusivamente dall'apposito campo presente nel 1° mese o trimestre della Liquidazione IVA).

# **Build N**°**672**

# **93. Eliminato controllo "congruità documento" ft.acq.da San Marino in comunicazione fatture**

## *Stampe IVA/Contabilità (Vidimati/Fiscali)*

In presenza di fatture di acquisto da San Marino ora il programma non esegue il controllo di congruità sul "tipo documento" per cui di fatto vengono accettati, per tale Stato, anche documenti TD01 oltre che TD10 e TD11.

# **94. Suddivisione file comunicazione trimestrale fatture se maggiore di 5Mb**

## *Stampe IVA/Contabilità (Vidimati/Fiscali)*

Nel caso piuttosto raro di avere meno di 1000 anagrafiche ma moltissime fatture, si potrebbe incorrere nel superamento del limite di 5Mb previsto dall'Agenzia delle Entrate per ogni file XML inerente la comunicazione dati fatture da inviare. Ora Metodo gestisce questo caso alla stessa stregua del limite delle 1000 anagrafiche e provvedendo a generare più files XML da trasmettere affinchè ognuno non superi il limite imposto.

# **95. Aggiornamento massivo archivi aziende ove possibile**

## *Utilità/Varie (Utilità)*

Per agevolare le operazioni di passaggio da una versione all'altra di Metodo è stato fatto un primo passo per eseguire in modo massivo l'avanzamento della versione degli archivi nelle varie aziende gestite. Per ora questa operazione è limitata al caso in cui non siano necessarie delle effettive conversioni di archivi (ad esempio il passaggio da una build all'altra all'interno della stessa versione).

Nella procedura di "Cambio azienda operativa" è stato introdotto il nuovo pulsante "Aggiorna" che, se cliccato, provvede ad eseguire il controllo delle aziende della cartella selezionata (medesima funzione del "Rileggi") e apre una finestra nella quale le varie ditte vengono suddivise ed elencate in 4 pagine distinte:

- "**Avanzamento rapido**": questa pagina riporta tutte le aziende che possono essere aggiornate dal programma in modo automatico; vengono presentate in una lista tramite la quale è possibile selezionarle (di base sono tutte selezionate) e, una volta cliccato il pulsante "Esegui aggiornamento", il programma provvede ad allinearne in modo massivo la versione degli archivi.
- "**Aggiornamento manuale**": in questa pagina sono presenti tutte le aziende che, per ora, necessitano dell'intervento manuale per l'aggiornamento; si deve in pratica entrare almeno una volta in ognuna di esse. In futuro (nelle prossime versioni) anche questa procedura sarà automatizzabile.
- "**Non aggiornabili**": questa pagina elenca tutte le aziende ritenute di fatto "OBSOLETE" per le quali il programma non è in grado, neanche entrandoci ad una ad una, di eseguire la conversione; si tratta sicuramente di ditte nelle quali non si entra da parecchio tempo e che sono quindi rimaste con una versione archivi molto datata. L'eventuale recupero richiede l'analisi del servizio di assistenza che ne deve valutare possibilità, tempi e costi.
- "**Aggiornate**": sono elencate tutte le aziende nelle quali la conversione archivi è già stata operata.

Le pagine di cui sopra vengono nascoste se vuote.

Una volta eseguito l'aggiornamento massivo (disponibile per ora solo dalla pagina "avanzamento rapido") il programma ritorna al "cambio azienda operativa" aggiornando la situazione.

In questa finestra sono anche state introdotte alcune piccole migliorie estetiche:

- il pannello di sinistra contenente l'elenco delle cartelle (o dei dischi) archivi è stato allargato in modo che il campo "cartella" abbia una dimensione maggiore;
- i messaggi di informazione sull'azienda selezionata (obsoleta, non convertita, ecc.) vengono ora visualizzati nel pannello di sinistra e non più in quello in fondo sotto la griglia con l'elenco delle aziende.

# **96. Corretto troncamento descrizione contropartita in reg. ft. acq./vend.**

## *Contabilità/Iva (Immissione Prima Nota)*

La descrizione contabile della contropartita di costo o ricavo attribuita automaticamente dal programma in fase di registrazione fatture acquisto (o vendita) veniva erroneamente troncata a 30 caratteri.

# **97. Ampliata descrizione a 50 in "Pag.Partite For./Inc.Partite Cli."**

## *Contabilità/Iva (Varie Contabilità)*

Selezionando l'incasso partite clienti (o pagamento partite fornitori) la descrizione del movimento, richiesta all'inizio, era rimasta con una lunghezza di 30 caratteri e non ampliata a 50.

# **98. Corretto errato salvataggio % sconto in righe carico da prod. derivante da emissione DdT**

# *D.d.T./Fatturazione (D.d.T. Gestione)*

Se si inseriva un DdT con un articolo a cui veniva assegnato uno sconto e, come riga successiva, si immetteva un articolo avente una distinta base, nei movimenti di magazzino relativi al carico da produzione e contestuale scarico componenti veniva erronemente memorizzato, nelle righe di questi ultimi, lo sconto della registrazione precedente.

# **99. Corretto errore in lettura dati anni precedenti nel Riep.vendite periodico su più anni**

## *Magazzino (Varie Mag./Fatt.)*

Il programma non esponeva correttamente i dati nel "riepilogo vendite periodico con raffronto anni precedenti" nel caso si fossero selezionati più di due anni: in pratica la corretta suddivisione nei vari periodi veniva effettuata solo per l'anno attuale e l'ultimo scelto ma non per quelli nel mezzo.

# **100. Corretto errore selezione anni in Riepilogo vendite periodico**

#### *Magazzino (Varie Mag./Fatt.)*

Se nella stampa "Ripilogo vendite periodico su più anni" veniva deselezionato qualche anno precedente e poi, nella finestra successiva si cambiava il magazzino, la selezione degli anni precedenti veniva automaticamente reimpostata su tutti.

# **101. Corretto possibile access violation in stampa controllo comunicazione fatture**

#### *Stampe IVA/Contabilità (Vidimati/Fiscali)*

In alcuni casi particolari, quando la stampa dei totali riepilogativi per tipo di documento cadeva esattamente all'inizio di una nuova pagina, il programma poteva segnalare un errore del tipo "Access violation.."

# **Build N**°**671**

# **102. Migliorie alla stampa controllo fatture da comunicare**

# *Stampe IVA/Contabilità (Vidimati/Fiscali)*

Al fine di rendere più chiare le informazioni sui "totali" riportati nella stampa di controllo del file "comunicazione fatture" sono state apportate le seguenti ulteriori migliori:

- la precedente riga dei totali è stata eliminata;
- viene ora stampata una tabella con il riepilogo dei totali per tipologia del documento (TD01, TD04, ...);

il numero di clienti/fornitori coinvolti viene evidenziato nella nuova tabella di cui sopra.

# **103. Natura esenzione in fatture reverse charge "miste"**

## *Stampe IVA/Contabilità (Vidimati/Fiscali)*

Registrando una fattura in reverse charge è possibile inserire, oltre agli importi da assoggettare ad IVA, anche importi in esenzione. In questo contesto di documento "misto", nel generare il file XML di comunicazione trimestrale fatture, il programma, per gli importi in esenzione, mantiene ora il codice natura ad essi associato mentre per le righe con IVA indica "N6" come da specifiche.

# **104. Nuovi controlli e gestione casi particolari "identificativi IVA" in comunicazione fatture**

# *Stampe IVA/Contabilità (Vidimati/Fiscali)*

Alla luce delle FAQ pubblicate dall'Agenzia delle Entrate e degli scarti dovuti ad incongruenze tra il tracciato XML di pubblicazione e quanto effettivamente controllato dal sito Fatture e Corrispettivi, sono state apportate una serie di ulteriori migliorie/controlli al fine di gestire al meglio la comunicazione delle fatture in caso di "identificativi IVA" particolari. Nello specifico le modifiche sono le seguenti:

- l'Agenzia delle Entrate scarta, di fatto, tutte le fatture di acquisto ricevute da soggetti Intracomunitari per le quali non è stata compilata in modo consono la tipologia del documento (i valori accettati sono TD10,TD11 o TD04,TD08). Poichè possono esserci dei casi in cui la fattura di un fornitore "comunitario" non rientra nell'applicazione del "reverse charge INTRA", e quindi il documento dovrebbe essere TD01, si presenterebbe il problema nel controllo dell'Agenzia che segnalerebbe l'errore 00460 sulla coerenza del tipo documento (se un fornitore ha un identificativo IVA intracomunitario i suoi documenti NON possono essere segnati come TD01). Per risolvere questo caso, le FAQ ufficiali dicono di operare come già si deve fare per le bollette doganali (se non si è specificato il fornitore estero) e cioè indicare nell'identificativo fiscale IVA del fornitore "OO" nel campo "IdPaese" e "99999999999" nel campo "IdCodice". Con Metodo per risolvere il problema è quindi sufficiente inserire nel campo "P.Iva/Cod.Fisc." di questo tipo di fornitori il valore "OO99999999999" che il programma interpreterà in modo corretto nella preparazione del file;
- siccome si è rilevato che più di qualche utente non ha registrato in modo corretto le fatture INTRA (lo ha fatto "manualmente" invece di utilizzare l'automatismo previsto dalla procedura "Registrazione Ft.Acquisti Reverse Charge") e quindi l'Agenzia delle Entrate non ha accettato il file segnalando l'errore 00460, ora Metodo esegue un controllo di congruità per evitarne lo scarto. In pratica vengono segnalate sia eventuali fatture di acquisto da fornitori intracomuitari registrate senza il meccanismo del reverse charge INTRA (i fornitori sono riconosciuti come intra dal codice "nazione") sia il contrario e cioè fatture registrate come Reverse Charge INTRA ma facenti capo a fornitori non intracomunitari oppure italiani;
- per quanto riguarda la Grecia esiste di fatto una discrepanza tra il codice ISO (GR) richiesto dal tracciato XML e il "codice paese" presente nelle partite iva che invece è "EL". Contrariamente a quanto indicato nelle specifiche del file XML, sembra che se nel campo "IdPaese" si riporta "GR" al posto di "EL" il file venga scartato dall'Agenzia delle Entrate. Quindi, in caso di paesi facenti parte della comunità europea, Metodo compila ora i due campi del file "IdPaese" e "IdCodice" dividendo quanto presente nel campo "P.Iva/Cod.Fisc." che, come noto, nelle anagrafiche intracomunitarie deve essere indicato nella forma "Codice Paese, spazio, numero IVA" (es.: DE 987654321; EL 12345678); in pratica inserisce i primi due caratteri nell'IdPaese e quelli dopo lo spazio nell'IdCodice (seguendo l'esempio precedente risulterebbe DE su Id Paese e 987654321 su IdCodice; EL su Id Paese e 12345678 su Id Codice);
- con riferimento al punto precedente è stato anche aggiunto un controllo sulla sua dimensionalità dei caratteri inseriti; in pratica viene segnalato se il numero di caratteri digitati dopo il "codice paese" non corrisponde a quello previsto dal Paese stesso (es.: 9 per la Germania, 11 per la Francia, 12 per l'Olanda, ecc.); un analogo controllo è già presente in altri punti del programma come ad esempio la gestione degli INTRA;
- acquisti da fornitori aventi un C.F. e una P.I. che inizia per 8 o 9 (es.: associazioni, fondazioni, ecc.): partendo dal presupposto che, per tali soggetti, vanno comunicate solo le fatture emesse come "soggetti IVA", se il programma trova in anagrafica fornitore una partita IVA che inizia per 8/9 la inserisce nel campo "IdFiscaleIVA" del file (indicando ovviamente su "IdPaese" IT e su "IdCodice" il numero). Resta inteso che eventuali documenti "fuori campo iva" ricevuti da tali fornitori non vanno comunicati;
- acquisti da fornitori che hanno cessato la P.IVA mantenendola però come Codice Fiscale: chi ha comunicato fatture in questo "stato" ha ottenuto un messaggio di attenzione in fase di validazione del file da parte

dell'Agenzia delle Entrate perchè, essendo documenti emessi da un soggetto avente solo C.F., non vanno comunicati;

- vendita a clienti che hanno cessato la P.IVA mantenendola però come Codice Fiscale: in questo caso, siccome a differenza del file DTR (fatture ricevute) per il file DTE (fatture emesse) è prevista l'indicazione del solo codice fiscale, è stato previsto il seguente espediente per far capire a Metodo che l'identificativo fiscale (P.IVA) deve essere considerato solo come Codice Fiscale: si deve aggiungere un punto alla fine della Partita IVA (es: "01131820936."); così facendo, in fase di preparazione del file XML il dato viene inserito nel campo "CodiceFiscale" anziche nel campo "IdFiscaleIva". Se non viene eseguita questa operazione si ottiene un warning non bloccante da parte dell'Agenzia delle Entrate che necessiterebbe comunque una rettifica per sistemare il problema;
- acquisti da fornitori con sede/residenza in un paese IntraComunitario che però hanno una partita IVA italiana (le cui fatture NON sono quindi in Reverse Charge): in questo caso, per superare i controlli che l'Agenzia delle Entrate opera in merito alla tipologia del documento (TD10 e TD11) è possibile, per i fornitori in oggetto, indicare la Partita IVA italiana nel campo "P.IVA/Cod.Fiscale" anteponendo al numero la sigla "IT" (mentre nel campo "Nazione" si indica invece quella di sede/residenza). In questo modo il programma, in fase di preparazione del file XML, pur inserendo nel "codice nazione" del soggetto il corretto codice ISO europeo, riporta nel campo "IdFiscaleIVA": "IT" su "IdPaese" e "numero di P.IVA italiana" su "IdCodice".

## **105. Annullamento globale trasmissione file comunicazione trimestrale fatture**

#### *Stampe IVA/Contabilità (Vidimati/Fiscali)*

E' stata implementata la possibilità di predisporre l'annullamento globale di un file già trasmesso contenente i dati delle fatture di acquisto o vendita di un trimestre. Per fare questo è necessario, dal punto di vista tecnico, creare uno speciale file XML contenente la sezione "ANN" invece delle sezioni alternative "DTE" e "DTR". All'interno di questo file deve essere specificato l'ID assegnato dall'Agenzia delle Entrate al file precedentemente trasmesso che si vuole annullare.

Questa operazione deve essere eseguita nel seguente contesto: il file trasmesso è stato validato e recepito correttamente dall'Agenzia delle Entrate ma, successivamente, ci si è accorti che c'erano una serie di anomalie legate, ad esempio, ad una errata registrazione di una serie di documenti che risulterebbe troppo macchinoso correggere con la procedura di rettifica messa a disposizione dall'Agenzia delle Entrate e quindi sarebbe più pratico annullare tutta la comunicazione precedente, sistemare i dati errati, rigenerare il file corretto e ritrasmetterlo oppure la trasmissione è stata effettuata da un intermediario che, anche in presenza di un solo problema, preferisce procedere con l'annullamento globale e il reinvio.

Per quanto riguarda Metodo, l'annullamento è possibile solo se il file trasmesso è stato "consolidato". La sequenza operativa è la seguente:

- in corrispondenza del file già trasmesso cliccare sul pulsante "Consolida Comunicazione" ed inserire l'ID fornito dall'Agenzia delle Entrate;
- a questo punto cliccare su "Annulla comunicazione" (che dopo il consolidamento risulterà abilitato);
- il programma genera così uno speciale file XML contenente i comandi per l'annullamento del file precedente;
- questo file deve essere inviato all'Agenzia delle Entrate alla stessa stregua di quello originale (verificato, sigillato, ecc.). Di questo file viene tenuta traccia nel database interno di Metodo e lo si vede elencato nell'elenco dei file del trimestre;
- le fatture del periodo "annullato" vengono TUTTE liberate e riportate nello stato di analisi;
- si può quindi effettuare nuovamente il "Prepara File" per creare il nuovo file da comunicare e inviare all'Agenzia delle Entrate.

N.B.: nel caso di invio originale spezzato su più files (dovuto al superamento del limite di 1000 anagrafiche per file oppure a più invii consecutivi) non è possibile annullare solo un file; è assolutamente necessario annullarli tutti e ritrasmetterli tutti. Per annullarli tutti bisogna creare un file XML per ognuno!

Ulteriori informazioni più dettagliate dono disponibile nell'apposito documento della [comunicazione trimestrale](http://www.metodo.com/down/028)  [fatture](http://www.metodo.com/down/028).

# **106. Possibilità di importare ft.cli.da file .txt con data di reg. uguale a data doc.**

# *Utilità/Varie (Import/Export)*

Nell'importazione fatture clienti da file REGCONT.TXT (Utilità - Importazioni/Esportazioni - Importazione Movimenti da file .TXT), è stata aggiunta un'opzione che permette di forzare la "data di registrazione" delle fatture importate in modo che risulti uguale alla "data documento".

# **107. Corretto possibile archivio in uso incrociato in duplicazione articolo**

# *Magazzino (Gestione Magazzino)*

Se da un terminale si effettuava l'inserimento di un nuovo articolo e da un altro si eseguiva la duplicazione articolo su stesso magazzino, il programma poteva rimanere in un situazione di stallo a causa dell'incrocio di alcuni blocchi terminali.

# **108. Corretta errata creazione nuovo file per trasmissioni fatture aggiuntive**

# *Stampe IVA/Contabilità (Vidimati/Fiscali)*

Avendo già preparato e consolidato un file e dovendone creare uno nuovo per integrare documenti omessi nel primo invio, cliccando sul pulsante "rileggi" il programma andava avanti all'infinito creando continuamente nuovi files invece di riscrivere sempre lo stesso fino al salvataggio.

# **109. Corretto mancato aggancio stampanti predefinite in Windows Server 2016**

# *Utilità/Varie (Utilità)*

Corretto un problema per cui non era possibile associare in modo corretto la stampante ai moduli utilizzando Windows Server 2016 in RDP.

# **Build N**°**670**

# **110. Controlli in gestione anagrafica cliente/fornitore**

# *Anagrafiche (Anagrafiche)*

La procedura di gestione delle anagrafiche clienti/fornitori ha subito le seguenti variazioni/migliorie:

- pulsanti di gestione spostati nella parte alta della finestra
- campo nazione, se presente, visualizzato nella zona dell'indirizzo
- rivisti, su pagina destinazioni diverse, i pulsanti per inserimento/modifica/cancellazione
- rivisti, su pagina condizioni di vendita, i pulsanti per inserimento/modifica/cancellazione
- verifica dei dati immessi: il programma esegue una serie di controlli sulla bonarietà dei dati inseriti. Gli eventuali errori/warning vengono evidenziati, se presenti, in un pannello sulla destra della finestra. Gli errori segnalati sono gli stessi della procedura "Controllo dati anagrafici" recentemente introdotta (partite IVE, codici fiscali errati, incongruenza di vario genere, CAP non validi, Provincie non valide ecc.) e, comunque, non sono bloccanti ai fini dell'immissione dell'anagrafica.

# **111. Migliorie in duplicazione articolo su stesso magazzino**

# *Magazzino (Gestione Magazzino)*

Ora, nella procedura di duplicazione articoli su stesso magazzino, prima di procedere con la duplicazione finale il programma visualizza l'elenco degli articoli che verranno duplicati evidenzianto nella lista sia il codice in duplicazione e che il nuovo codice.

# **112. Totali in stampa controllo fatture da comunicare**

## *Stampe IVA/Contabilità (Vidimati/Fiscali)*

Nella stampa di controllo delle fatture da comunicare è stata introdotta, in fondo, una riga di "totali" dove vengono evidenziati i seguenti dati:

- numero totale dei clienti/fornitori in comunicazione
- numero totale dei documenti in comunicazione
- totale colonna impon./importo
- totale colonna imposta

# **113. Controllo mancanza p.iva in comunicazione fatture acquisto**

## *Stampe IVA/Contabilità (Vidimati/Fiscali)*

Siccome risulta motivo di scarto da parte dell'Agenzia delle Entrate, ora il programma controlla che nelle fatture di acquisto i fornitori abbiano compilata la partita IVA.

# **114. Controllo mancanza codice fiscale azienda in preparazione comunic. fatture**

## *Stampe IVA/Contabilità (Vidimati/Fiscali)*

Nel caso non fosse compilato nell'anagrafica dell'azienda (menù Anagrafiche - Anagrafe Principale) il campo codice fiscale, in fase di preparazione del file per la comunicazione delle fatture il programma andava in errore. Per ovviare a questo problema è stato introdotto un controllo che impedisce l'elaborazione in mancanza di tale dato.

# **115. Migliorie gestione flag "esigibilità IVA" in comunicazione fatture**

# *Stampe IVA/Contabilità (Vidimati/Fiscali)*

Per agevolare l'eventuale importazione del file XML in altri software, è stata modificata, limitatamente allo split payment, la gestione del flag "EsigibilitaIVA" (2.2.3.2.6 se DTE e 3.2.3..2.6 se DTR) per cui:

- il suddetto campo viene inserito nell'XML solo se "imposta" e "aliquota" sono diversi da 0 e non è compilato il campo natura. Facciamo comunque presente che anche i files generati precedentemente a questa modifica venivano regolarmente accettati dall'Agenzia delle Entrate;
- come conseguenza naturale del punto precedente, si risolve il problema legato alle fatture in split payment con esenzioni che generavano errori bloccanti nel caso in cui, in presenza di un'importo senza IVA, veniva comunque impostato da Metodo il flag "S" di split payment nel campo "EsigibilitaIVA".

# **116. Adeguamento lettera E/Conto ai campi allargati e migliorie varie**

#### *Stampe IVA/Contabilità (Stampe Contabili)*

In seguito all'ampliamento dei campi "numero documento" e "descrizione" della registrazione contabile, nelle lettere estratto conto sono state apportate le seguenti migliorie:

- allargata la descrizione (se e/conto da contabilità)
- allargato il numero documento (sia da contabilità che da scadenzario)
- stampa del corpo in Arial Narrow (se e/conto da contabilità)
- saldo provvisorio collegato non stampato se dare-avere=0 (se e/conto da contabilità)
- elaborazione da scadenzario senza richiesta della data iniziale (che prima non veniva comunque considerata anche se indicata)

# **117. Stampa "natura" in elenco esenzioni**

## *Utilità/Varie (Utilità)*

Nella procedura di stampa delle esenzioni è stata aggiunta la colonna relativa alla "Natura" (codice per comunicazione fatture all'Agenzia delle Entrate).

# **118. Aggiornamento archivio nazioni versione 1709**

## *Utilità/Varie (Utilità)*

Il database delle nazione di Metodo è stato aggiornato per aggiungere alcuni codici ISO mancanti (ad esempio non c'erano i codici dei paesi degli Emirati Arabi).

# **119. Corretto mancata visualizzazione P.IVA fornitore in imm.ft. reverse charge**

*Contabilità/Iva (Immissione Prima Nota)*

In immssione fatture di acquisto in reverse charge non veniva più evidenziata, sotto l'indirizzo e la città del fornitore, la sua Partita IVA.

# **120. Corretto errato troncamento num.doc. in pagamento partite fornitori**

#### *Contabilità/Iva (Immissione Prima Nota)*

Se, effettuando da Prima Nota il pagamento Partite Fornitori, si selezionava una fattura avente un "num.documento" con più di 5 caratteri, nella registrazione contabile ne venivano riportati solo i primi 5.

# **121. Corretta imperfezione su saldi precedenti in lettera E/C**

#### *Contabilità/Iva (Varie Contabilità)*

Elaborando, da E/Conto Contabilità, la lettera cli./for. con impostazione delle colonne "numero e data doc.", in presenza di saldo provvisiorio collegato e saldo operazioni precedenti (quest'ultimo in caso di indicazione di una data iniziale) il programma stampava, in tali colonne, dei dati errati.

# **122. Corretto mancata memorizzazione fornitore estero su ft.acq.bolla doganale se già liquidata**

# *Contabilità/Iva (Varie Contabilità)*

Entrando in correzione di una fattura "bolletta dognale" già liquidata, pur indicando il fornitore estero questo non veniva memorizzato.

# **123. Corretto possibile Access violation in creazione articolo**

# *Magazzino (Gestione Magazzino)*

In alcuni casi particolari, inserendo un nuovo articolo di magazzino dalla finestra di ricerca, il programma poteva segnalare un errore del tipo "Access violation".

# **124. Corretto errore SQL in duplicazione art su stesso magazzino**

#### *Magazzino (Gestione Magazzino)*

Se, eseguendo la duplicazione articoli su stesso magazzino, si indicava un codice di partenza contenente i caratteri "+" e "-" il programma segnalava un errore del tipo "Invalid SIMILAR TO pattern".

# **125. Corretto troncamento numero documento in situazione impegni scadenze**

*Scadenzario/Incassi/Pagamenti (Stampe scadenzario)*

Elaborando la sistuazione impegni dello scadenzario fornitori, il numero documento veniva troncato a 5 caratteri.

## **126. Corretto possibile "Invalid pointer operation" all'ingresso finestra prep.com.fatture**

*Stampe IVA/Contabilità (Vidimati/Fiscali)*

In alcuni rari casi, entrando nella procedura di preparazione del file di comunicazione delle fatture, il programma poteva segnalare un errore del tipo "Invalid pointer operation".

#### **127. Corretto possibile EDOMParseError in preparazione file comunicazione fatture**

# *Stampe IVA/Contabilità (Vidimati/Fiscali)*

Corretto possibile errore "EDOMParseError" che poteva manifestarsi casualmente durante le operazioni di analisi/salvataggio/consolidamento del file XML per le comunicazioni fatture.

#### **128. Corretta errata memorizzazione movimenti magazzino importati da file .TXT**

## *Stampe IVA/Contabilità (Vidimati/Fiscali)*

E' stato corretto un problema nella memorizzazione dei movimenti di magazzino importati dal file CARMAG.TXT per cui le registrazioni non comparivno negli estratti conto dell'articolo.

Il problema, sulle registrazioni già importate, si risolve con una ricostruzione indici.

# **129. Corretto possibile errore segni negativi in note accredito su comunicazione fatture**

#### *Stampe IVA/Contabilità (Vidimati/Fiscali)*

Se si emetteva una nota di accredito all'interno della quale c'era sia un importo negativo che uno positivo, nel file venivano erronemente riportati tutti gli importi in valore assoluto invece che invertiti di segno.

# **130. Corretta mancata indicazione P.IVA in file comunic.ft.per acq.da forn.con solo C.F. che inizia con 8 o 9**

#### *Stampe IVA/Contabilità (Vidimati/Fiscali)*

Nel caso di acquisto da un fornitore avente un Codice fiscale che inizia per "8" e "9" (tipo associazioni, condomini, ecc.), sembra che l'Agenzia delle Entrate accetti la comunicazione di queste fatture solo se il Codice Fiscale viene inserito nel campo "IdFiscaleIVA" (codice 3.2.1.1 diviso in IdPaese=3.2.1.1.1 e IdCodice=3.2.1.1.2) dedicato specificatamente all'indicazione della Partita IVA, anzichè solamente in quello riservato al Codice Fiscale.

E' stata quindi effettuata una modifica in Metodo per cui questi particolari Codici Fiscali vengano inseriti sia nel corretto campo "CodiceFiscale" (3.2.1.2) che nel campo "IdFiscaleIVA" (3.2.1.1).

# **131. Corretto errato "saldo operazioni precedenti" in E/C contabile con data iniziale e saldo provv.coll.**

*Stampe IVA/Contabilità (Stampe Contabili)*

Elaborando un E/C contabile avendo indicato una "data iniziale", l'importo del "saldo operazioni precedenti" includeva erroneamente, se presente, anche quello del "saldo provvisorio collegato".

# **Build N**°**669**

# **132. Migliorie su stampa controllo dati anagrafici**

# *Anagrafiche (Anagrafiche)*

Alla procedura di "Controllo dati anagrafici" clienti/fornitori sono state apportate le seguenti piccole migliorie:

- aggiunta colonna "EL" che evidenzia se il cliente/fornitore ha o meno la spunta sul campo "Elenchi" (dato indispensabile per l'inclusione o meno nella comunicazione trimestrale fatture);
- le anagrafiche con anomalie vengono ora visualizzate in rosso e, una volta sistemate (ricordiamo che lo si può fare direttamente dall'interno di tale procedura tramite l'apposito pulsante di correzione), diventano verdi;
- corretto un piccolo inestetismo per cui, scorrendo verso il basso con la rotellina del mouse, veniva evidenziata erroneamente qualche cella con lo sfondo grigio.

# **133. Piccole migliorie per agevolare comunicazione trimestrale fatture**

# *Stampe IVA/Contabilità (Vidimati/Fiscali)*

Per agevolare la manutenzione degli archivi delle fatture per la preparazione del file XML relativo alla comunicazione trimestrale, sono state apportate le seguenti modifiche/migliorie:

- i campi "Tipo documento", "Fattura semplificata" e "Comunicazione fattura" sono modificabili anche stampati i registri IVA definitivi;
- se si è salvato almeno una volta il file XML della comunicazione, entrando in correzione delle fatture in esso incluse viene evidenziato un warning che segnala la cosa;
- le fatture presenti in files di comunicazione "consolidati" vengono trattate dal programma di gestione alla stregua di quelle stampate definitivamente e quindi vengono considerate "non modificabili".

# **134. Visualizzazione "numero riga" su file XML comunicazione fatture**

# *Stampe IVA/Contabilità (Vidimati/Fiscali)*

Visto che per alcune tipologie di errori l'Agenzia delle Entrate indica, nell'esito dell'acquisizione del file, il "numero di riga" su cui si trova l'anomalia, è stata introdotta, sulla parte sinistra del visualizzatore XML del file comunicazione dati fattura di Metodo, una colonna con evidenziato tale numero così da rintracciare velocemente il documento relativo.

# **135. Corretto possibile Access Violation in immissione cli./for.**

# *Anagrafiche (Anagrafiche)*

Se dalla finestra di ricerca cliente/fornitore si cliccava su "Nuovo" e si confermava l'immissione di una nuova anagrafica con Partita IVA/Codice Fiscale errato o già presente, poteva verificarsi un errore del tipo "Access violation at...".

# **136. Corretto possibile Access Violation in ricerca cli./for.**

# *Anagrafiche (Anagrafiche)*

Eseguendo la ricerca di un cliente/fornitore su archivi con tanti dati e riuscendo, su elaboratori particolarmente lenti, a cliccare i pulsanti della barra dei bottoni della finestra di ricerca prima che la ricerca stessa fosse completata, poteva presentarsi in modo del tutto casuale in un errore del tipo "Access Violation ...".

# **137. Corretto errata visualizzazione dati file liquidazione**

## *Stampe IVA/Contabilità (Vidimati/Fiscali)*

Nella pagina "Dati File" della Comunicazione Liquidazione IVA, in presenza di tanti dati il riepilogo del terzo mese alle volte non veniva visualizzato anche se presente correttamente nel file XML e nella stampa del modello.

# **138. Corretta data anomala su riga "saldo provv. collegato" in E/Conto**

#### *Stampe IVA/Contabilità (Stampe Contabili)*

Elaborando l' E/Conto contabile di un sottoconto veniva visualizzata una data anomala nell'eventuale riga con il saldo provvisorio collegato.

## **139. Corretto troncamento id fiscale estero in file comunicazione fatture**

## *Stampe IVA/Contabilità (Vidimati/Fiscali)*

Nel file XML della comunicazione trimestrale fatture, gli identificativi fiscali di eventuali clienti/fornitori esteri venivano erroneamente troncati a 11 caratteri.

#### **140. Corretto errore in comunicazione fatture a 0**

#### *Stampe IVA/Contabilità (Vidimati/Fiscali)*

Generando il file XML per la comunicazione dati fatture, in presenza di fatture "a zero" il programma non valorizzava il campo "ImponibileImporto" (2.2.3.2.1 e 3.2.3.2.1) all'interno del file stesso. Tale dato, essendo obbligatorio, in caso di fatture "a zero" va compilato con "0.00".

# **141. Corretto problema in consolidamento file XML comunicazione fatture**

#### *Stampe IVA/Contabilità (Vidimati/Fiscali)*

Se si tentava di fare il consolidamento del file inviato senza averlo salvato, il programma non elaborava alcun consolidamento.

Ora il pulsante "consolida comunicazione" è attivo solo se si è salvato il file XML.